## HW5 EMA 471 Intermediate Problem Solving for Engineers

Spring 2016 ENGINEERING MECHANICS DEPARTMENT UNIVERSITY OF WISCONSIN, MADISON

INSTRUCTOR: PROFESSOR ROBERT J. WITT

By

NASSER M. ABBASI

December 30, 2019

## **Contents**

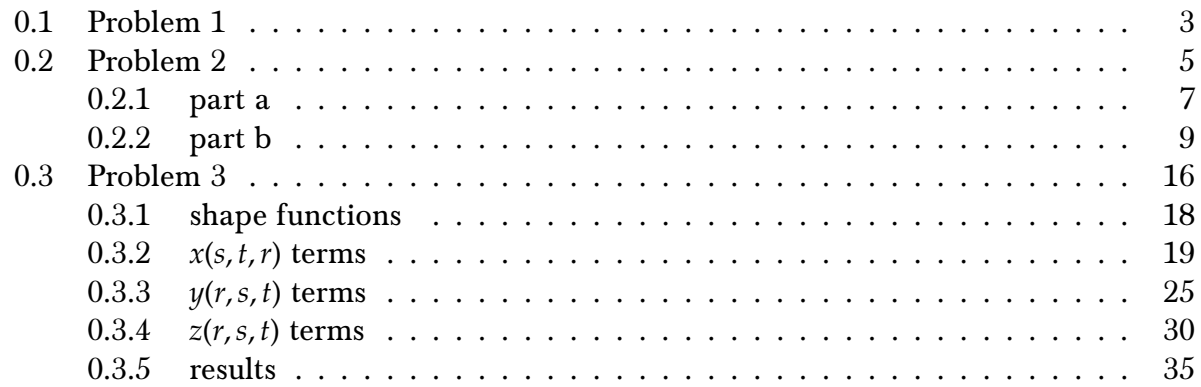

## List of Tables

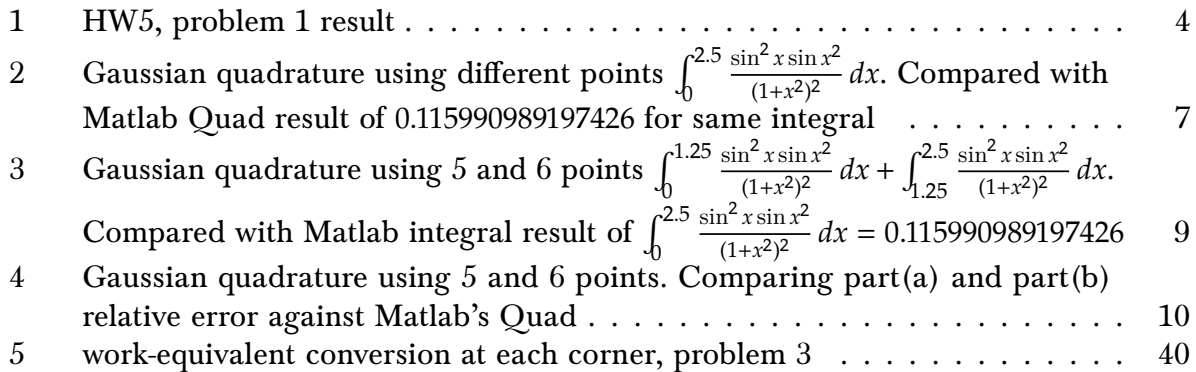

# List of Figures

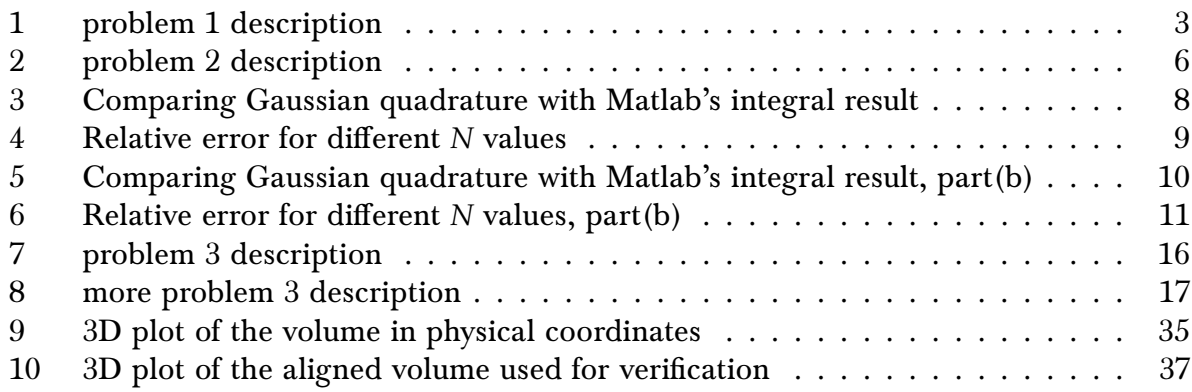

### <span id="page-2-1"></span><span id="page-2-0"></span>0.1 Problem 1

### EP 471 – Homework #5 Due: Thursday, April  $7<sup>th</sup>$ , 2016

(1) (8 pts) It is stated without proof in Exercise 15 that Gaussian quadrature of order *N* produces an exact result when applied to the integration of a polynomial of order 2*N* − 1. Consider the following polynomials in the interval  $0 \le x \le 4$ :

(a)  $f_1(x) = x^5$ (b)  $f_2(x) = x^7$ 

٦

Integrate (a) and (b) over the interval  $0 \le x \le 4$  using Gaussian quadrature of  $N = 3$  and 4 respectively and compare your results to the analytical values. Does the quadrature of the appropriate order produce an exact match?

Figure 1: problem 1 description

A polynomial  $f(x)$  of order  $p$  is integrated exactly with the Gaussian quadrature method using  $\frac{p+1}{2}$  number of Gaussian points.

Hence  $f_1(x) = x^5$  needs  $\frac{5+1}{2} = 3$  Gaussian points and  $f_2(x) = x^7$  needs  $\frac{7+1}{2} = 4$  Gaussian points for exact result.

The integral  $\int^b$  $\int_a^b f(x) dx$  is first converted to be in the domain {−1, +1} as follows

$$
\int_{a}^{b} f(x) dx = \frac{b-a}{2} \int_{-1}^{+1} f\left(\frac{b-a}{2}t + \frac{b+a}{2}\right) dt
$$

For a polynomial  $f(x)$  of order  $p = 3$ , two Gaussian points are needed to evaluate the above integral exactly. Therefore the above integral simplifies to

$$
\int_{a}^{b} f(x) dx = A (w_1 f(At_1 + B) + w_2 f(At_2 + B))
$$

Where

$$
A = \frac{b - a}{2}
$$

$$
B = \frac{b + a}{2}
$$

And  $w_i$  is the weight at location  $t_i$ . The weights and location of the weights are obtained from tables. For higher order polynomials, more points and weights are needed.

$$
\int_{a}^{b} f(x) dx = \frac{b-a}{2} \sum_{i=1}^{N} w_{i} f\left(\frac{b-a}{2}t_{i} + \frac{a+b}{2}\right)
$$
  
=  $A \sum_{i=1}^{N} w_{i} f(At_{i} + B)$  (1)

The program  $\mid$  nma\_EMA\_471\_HW5\_problem\_1.m  $\mid$  integrates the above two polynomials  $f_1(x)$ ,  $f_2(x)$  using Gaussian quadrature method (1) using  $N = 3$  and  $N = 4$  points respectively and compares the result of each to the analytical solution. The following table shows the result.

Table 1: HW5, problem 1 result

<span id="page-3-0"></span>

| function       | analytical result                                          | Gaussian quadrature result |
|----------------|------------------------------------------------------------|----------------------------|
| $f_1(x) = x^4$ | $\int_{1}^{4} x^4 dx = \frac{2048}{3} = 682.6666666666667$ | 682.666666666667           |
| $f_1(x) = x^7$ | $\int_{0}^{4} x^7 dx = 8192$                               | 8192                       |

The result is exact. Note: The above Matlab program used the exact weights and points for Gaussian quadrature as given in [https://en.wikipedia.org/wiki/Gaussian\\_quadrature](https://en.wikipedia.org/wiki/Gaussian_quadrature)

```
1 function nma_EMA_471_HW5_problem_1()
2 Solves problem 1, HW5, EMA 471
3 %Nasser M. Abbasi
4
5 %reference https://en.wikipedia.org/wiki/Gaussian_quadrature for points
6 \frac{\% \text{and weights}}{\% \text{and weights}}. These are exact.
7
8 gauss_3_points=[-sqrt(3/5) , 5/9; %point, weight per row
9 \vert 0 \vert , 8/9;10 | sqrt(3/5), 5/9;
11
12 gauss 4 points=[-sqrt(3/7+ 2/7*sqrt(6/5))], (18-sqrt(30))/36;13 \frac{-sqrt(3/7-2/7*sqrt(6/5))}{\pi}, (18+sqrt(30))/36;
14 sqrt(3/7- 2/7*sqrt(6/5)), (18+sqrt(30))/36;
15 sqrt(3/7+ 2/7*sqrt(6/5)), (18-sqrt(30))/36];
16
17 \left| \text{f1=0(x) x.}5; \right.18 integrate(f1,0,4,gauss_3_points)
19
20 f1=Q(x) x.^7;21 integrate(f1,0,4,gauss_4_points)
22
23 end
24 %===================================
25 function the_sum = integrate(f,from,to,g)
26 \frac{\%}{\%}INPUT: f is handle to function to integrate
```

```
27 \frac{1}{6} from, to these are lower and upper integral bounds
28 \frac{9}{6} g This is matrix of Gaussian quadrature. first column is points
29 \frac{1}{6} second column is corresponding weights
30
31 \mid A = (to-from)/2;32 \left| B = (to+from)/2; \right.33 i = 1:size(g,1);34 \frac{1}{\text{the\_sum}} = A * \text{sum}( g(i,2) * f(A*g(i,1)+B) ); %vectored sum
35 end
  ✝ ✆
```
### <span id="page-4-0"></span>0.2 Problem 2

<span id="page-5-0"></span>(2) (12 pts) In one of our exercises we evaluated the following function by Gaussian quadrature:

$$
I = \int_0^{25} \frac{\sin^2 x \cdot \sin(x^2)}{(1 + x^2)^2} dx
$$

using 2, 3 and 4 gauss points. In this case, the domain is large enough and the function changes sharply enough that we don't get very good agreement with Matlab's quad utility even for 4 gauss points. To get better agreement, we could use a larger number of Gauss points, or break the domain into pieces,  $0 \le x \le 1.25$  and  $1.25 \le x \le 2.5$ , for example.

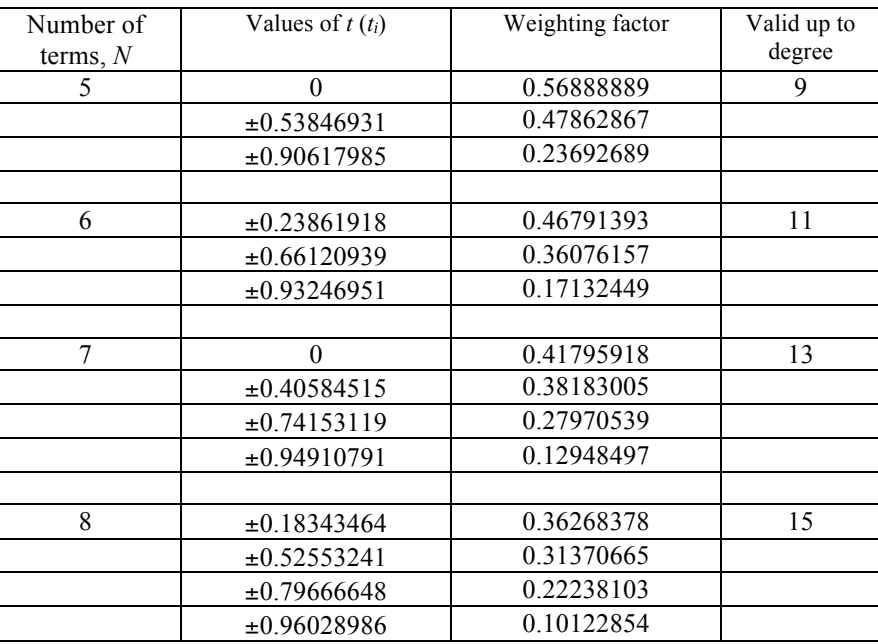

The following extends the table in Exercise 15 to 5, 6, 7 and 8 gauss points:

- (a) Keeping the original domain,  $0 \le x \le 2.5$ , how does the agreement with Matlab's quad utility improve with 5, 6, 7 and 8 point Gaussian quadrature?
- (b) Breaking the domain into two pieces,  $0 \le x \le 1.25$  and  $1.25 \le x \le 2.5$ , evaluate the integral using 5 and 6 gauss points in each subdomain. How does the agreement compare with results from Matlab's quad utility now?

Figure 2: problem 2 description

### <span id="page-6-0"></span>0.2.1 part a

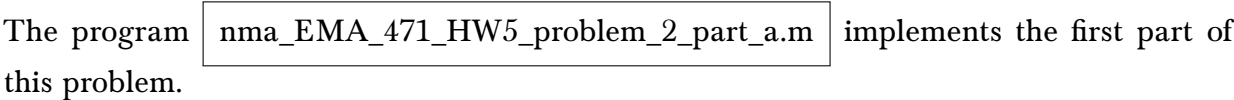

<span id="page-6-1"></span>The following table shows the result of the computation. It shows the result of the integral using Gaussian quadrature for different number of points with the relative error against Matlab's Quad (integral) command.

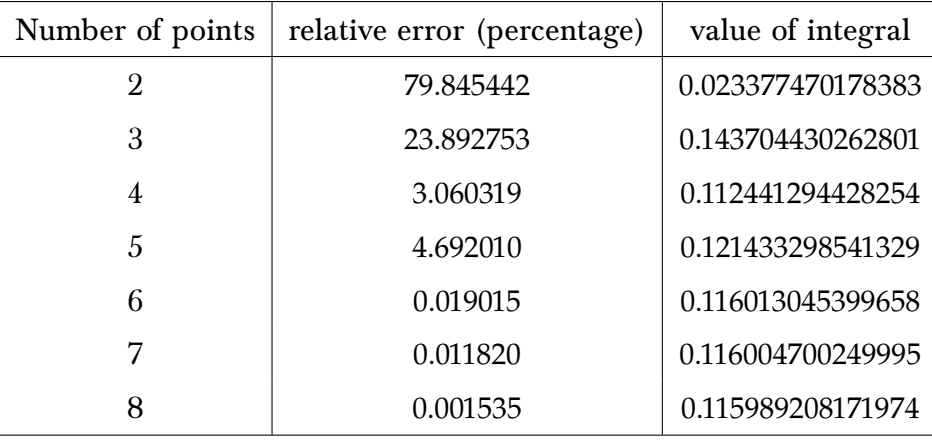

Table 2: Gaussian quadrature using different points  $\int_{0}^{2.5}$ 0  $\sin^2 x \sin x^2$  $\frac{\ln^2 x \sin x^2}{(1+x^2)^2} dx$ . Compared with Matlab Quad result of 0.115990989197426 for same integral

The following is a plot of the above data

<span id="page-7-0"></span>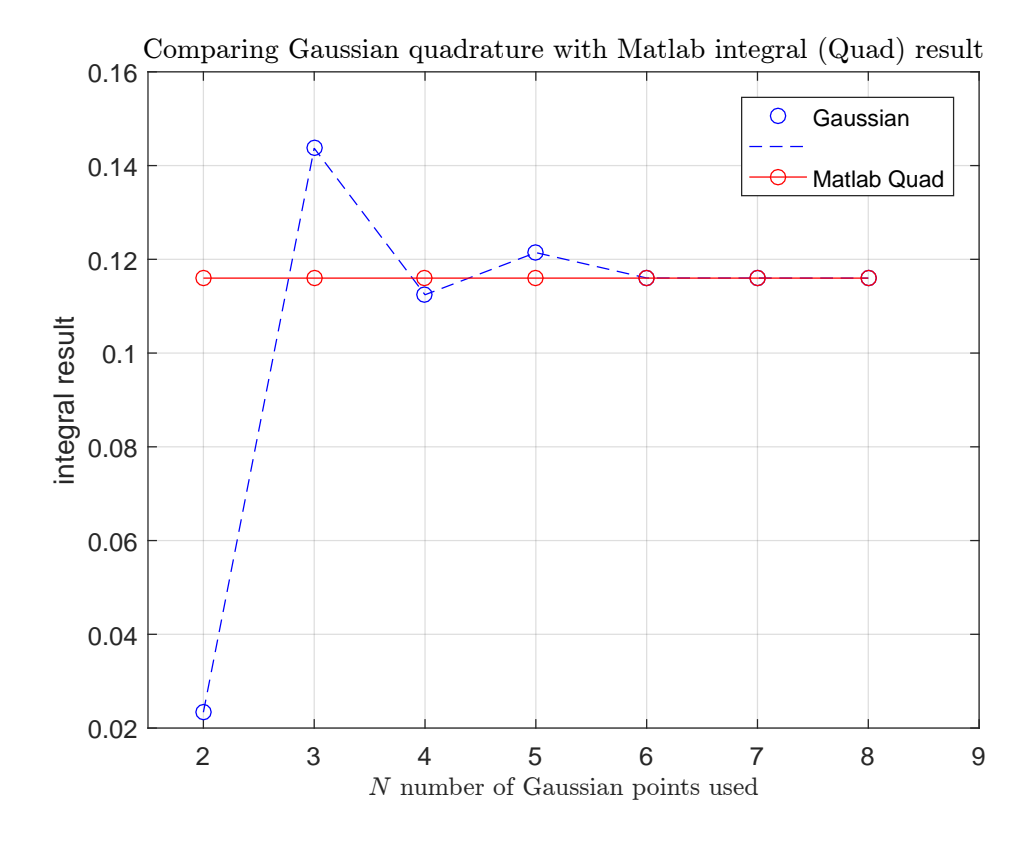

Figure 3: Comparing Gaussian quadrature with Matlab's integral result

<span id="page-8-2"></span>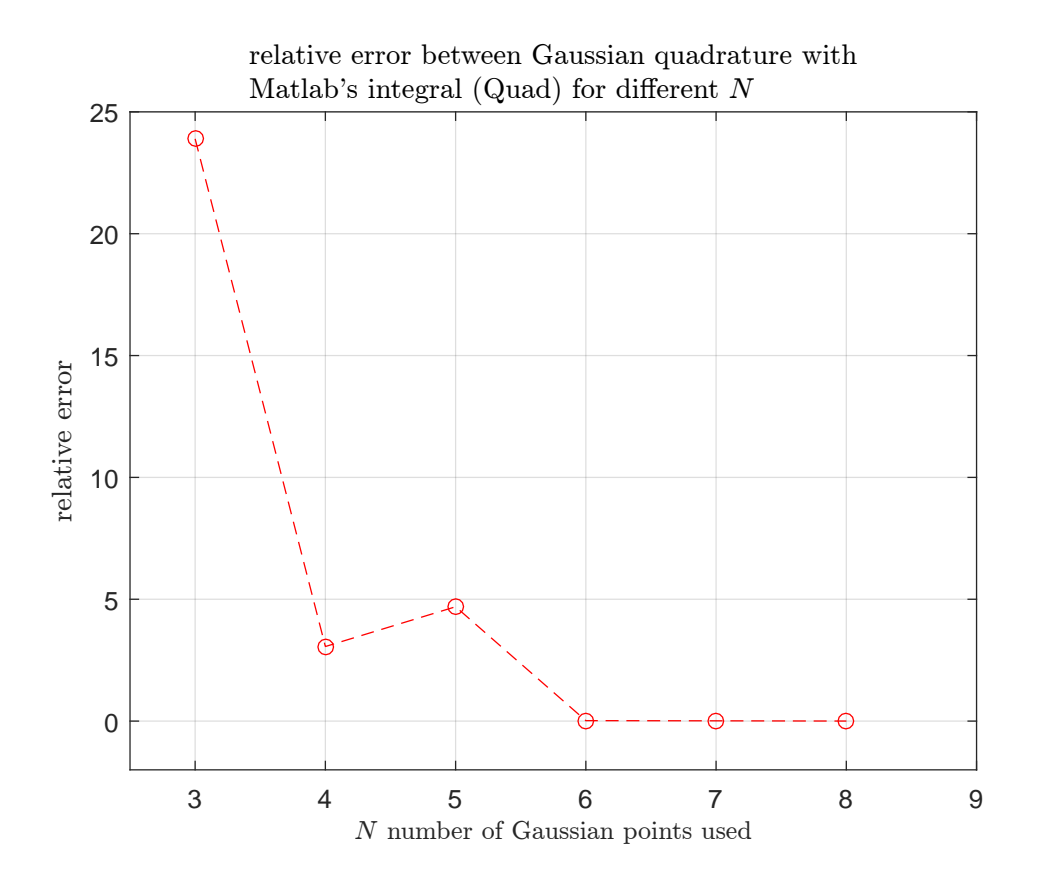

Figure 4: Relative error for different  $N$  values

### <span id="page-8-0"></span>0.2.2 part b

The program  $n$  nma\_EMA\_471\_HW5\_problem\_2\_part\_b.m implements the second part of this problem. By breaking the domain into 2 parts, the following table shows the result of the computation. It shows the result of the integral using Gaussian quadrature for 5 and 6 points with the relative error against Matlab's Quad (integral) command. The integration was done on each subdomain and the results added.

<span id="page-8-1"></span>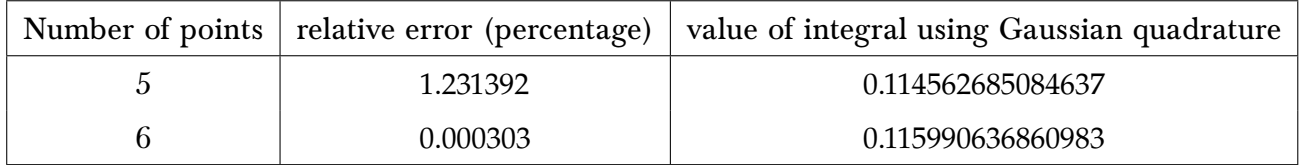

Table 3: Gaussian quadrature using 5 and 6 points  $\int^{1.25}$  $\boldsymbol{0}$  $\sin^2 x \sin x^2$  $\frac{(1+x^2)^2}{(1+x^2)^2}$  dx +  $\int_{0}^{2.5}$ 1.25  $\sin^2 x \sin x^2$  $\frac{\ln^2 x \sin x^2}{(1+x^2)^2} dx$ . Compared with Matlab integral result of  $\int_{0}^{2.5}$ 0  $\sin^2 x \sin x^2$  $\frac{d^2x \sin^2 x}{(1+x^2)^2} dx = 0.115990989197426$ 

The above shows clearly that by breaking the domain into two smaller parts, and adding each

result, the final result of Gaussian quadrature improved compared to part(a) where one large domain was used. This makes sense. Because we have effectively used more sampling points in part(b) compared to part(a) when looking at the whole domain.

This shows that, to obtain more accuracy using Gaussian quadrature, and still use the same number of points  $N$ , then we can break the domain into smaller regions, and use  $N$  on each region, and add the result obtained from each region.

<span id="page-9-0"></span>To see the difference between part(a) and (b) more clearly, the following table shows the result for 5 and 6 points side by side from part(a) and part(b). The table below shows the relative error is much smaller for part(b).

| Number of points   relative error part(b)   relative error part(a) |          |
|--------------------------------------------------------------------|----------|
| 1.231392                                                           | 4.692010 |
| 0.000303                                                           | 0.019015 |

<span id="page-9-1"></span>Table 4: Gaussian quadrature using 5 and 6 points. Comparing part(a) and part(b) relative error against Matlab's Quad

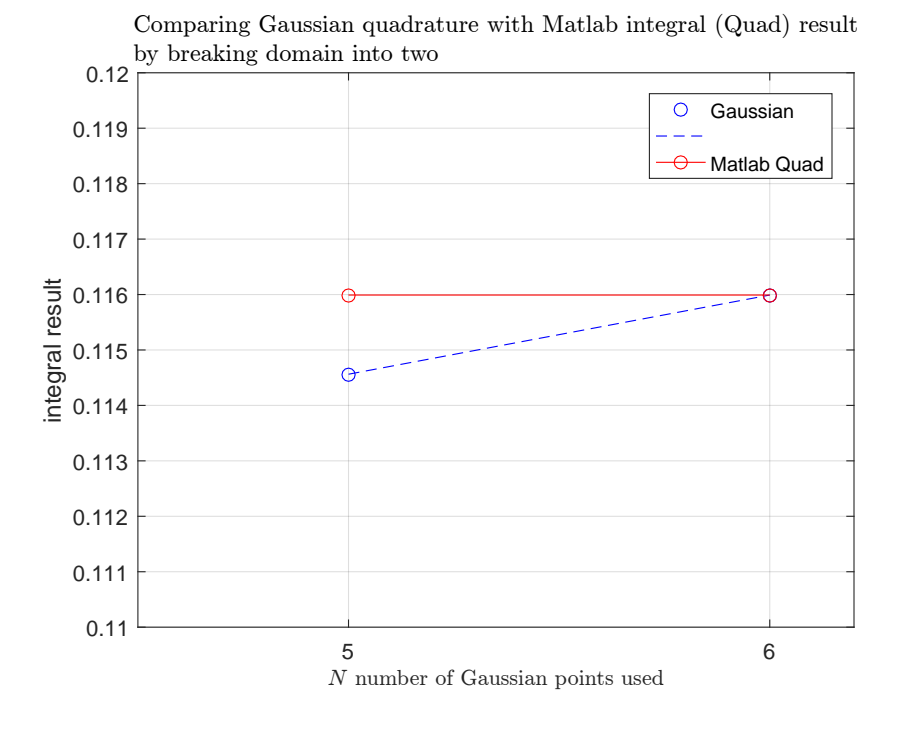

Figure 5: Comparing Gaussian quadrature with Matlab's integral result, part(b)

<span id="page-10-0"></span>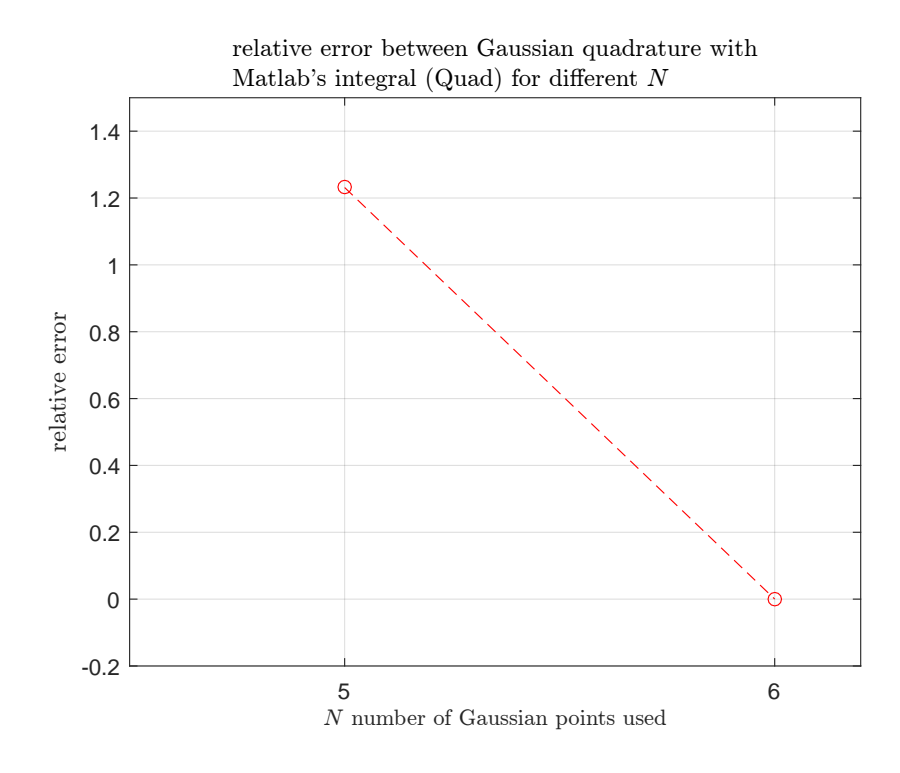

Figure 6: Relative error for different  $N$  values, part(b)

```
✞ ☎
1 function nma_EMA_471_HW5_problem_2_part_a()
2 \sqrt{\frac{25}{100}} %Solves problem 2, part(a) HW5, EMA 471
3 %Nasser M. Abbasi
4
5 close all; clc;
6
7 \text{ gauss}_2-points=[-0.57735027, 1; %point, weight per row
8 0.57735027, 1
9 ];
10
11 gauss_3_points=[-sqrt(3/5) , 5/9; %point, weight per row
12 \begin{array}{|c|c|c|c|c|} \hline \end{array} 0 , 8/9;
13 \quad \text{sqrt}(3/5) \quad , \quad 5/9;
14
15 gauss_4_points=[-sqrt(3/7+ 2/7*sqrt(6/5)) , (18-sqrt(30))/36;
16 -sqrt(3/7- 2/7*sqrt(6/5)), (18+sqrt(30))/36;
17 Sqrt(3/7- 2/7*sqrt(6/5)), (18+sqrt(30))/36;
18 sqrt(3/7+ 2/7*sqrt(6/5)), (18-sqrt(30))/36];
19
20 gauss_5_points=[0 , 128/225;
21 -(1/3)*sqrt(5-2*sqrt(10/6)), (322+13*sqrt(70))/900;
22 (1/3) * sqrt(5-2*sqrt(10/6)), (322+13*sqrt(70))/900;
23 -(1/3)*sqrt(5+2*sqrt(10/6)), (322-13*sqrt(70))/900;
```

```
24 (1/3)*sqrt(5+2)*sqrt(10/6)), (322-13*sqrt(70))/900];
25
26 gauss_6_points=[0.238619186083197 , 0.467913934572691;
27 -0.238619186083197, 0.467913934572691;
28 0.661209386466265 , 0.360761573048139;
29 -0.661209386466265, 0.360761573048139;
30 0.932469514203152 , 0.171324492379170;
31 \mid -0.932469514203152, 0.171324492379170];
32
33 gauss_7_points=[0 , 0.417959183673469;
34 0.405845151377397 , 0.381830050505119;
35 -0.405845151377397, 0.381830050505119;
36 0.741531185599394 , 0.279705391489277;
37 -0.741531185599394, 0.279705391489277;
38 0.949107912342759 , 0.129484966168870;
39 \vert -0.949107912342759, 0.129484966168870];
40
41
42 gauss_8_points=[0.183434642495650 , 0.362683783378361;
43 -0.183434642495650, 0.362683783378361;
44 0.525532409916329, 0.313706645877887;
45 -0.525532409916329, 0.313706645877887;
46 0.796666477413627 , 0.222381034453374;
47 -0.796666477413627, 0.222381034453374;
48 0.960289856497536 , 0.101228536290376;
\frac{49}{100} -0.960289856497536, 0.101228536290376];
50
51 \text{ } f=0(x) \text{ } \sin(x) \text{.}^2 \cdot * \sin(x \cdot 2) \text{.} / (1+x \cdot 2) \cdot 2 \text{;}52 \text{ x-min } = 0;53 \text{ x_max } = 2.5;54 \text{ data} = zeros(7,4);
55 \text{chk} = integral(f, x_min, x_max);
56 \text{data}(:,1) = \text{chk};57
58 for i=1: size(data, 1)
59 switch i
60 case 1
61 \det(i,2) = \text{integrate}(f,x\_min,x\_max,gauss_2\_points);62 data(i,3) = 100*abs(chk - data(i,2))/abs(chk);
63 data(i, 4) = 2;64 case 2
65 data(i,2) = integrate(f,x_min,x_max,gauss_3_points);
66 data(i,3) = 100*abs(chk - data(i,2))/abs(chk);
67 data(i,4) = 3;
68 case 3
69 \vert data(i,2) = integrate(f,x_min,x_max,gauss_4_points);
70 data(i,3) = 100*abs(chk - data(i,2))/abs(chk);
```

```
71 data(i, 4) = 4;72 case 4
73 data(i,2) = integrate(f,x_min,x_max,gauss_5_points);
74 data(i,3) = 100*abs(chk - data(i,2))/abs(chk);
75 data(i, 4) = 5;
76 case 5
77 data(i,2) = integrate(f,x_min,x_max,gauss_6_points);
78 data(i,3) = 100*abs(chk - data(i,2))/abs(chk);
79 \vert data(i,4) = 6;
80 case 6
81 data(i,2) = integrate(f,x_min,x_max,gauss_7_points);
82 data(i,3) = 100*abs(chk - data(i,2))/abs(chk);
83 data(i, 4) = 7;84 case 7
85 \det(i,2) = \text{integrate}(f,x\_min,x\_max,gauss_0\_points);86 data(i,3) = 100*abs(chk - data(i,2))/abs(chk);
87 | \t\t \text{data}(i, 4) = 8;88 end
89 end
90
91 figure;
92 \frac{plot(data(:,4),data(:,2), 'bo',data(:,4),data(:,2), 'b--');93 hold on;
94 plot(data(:, 4), data(:, 1), 'r-o');95 \ \text{xlim}([1.5, 9]);
96 xlabel('$NS number of Gaussian points used', ...97 | 'interpreter', 'Latex', 'Fontsize', 10);
98 ylabel('integral result');
99 title('Comparing Gaussian quadrature with Matlab integral (Quad) result',...
100 | 'interpreter', 'Latex');
101 legend('Gaussian','','Matlab Quad');
102 \mid \text{grid};103
104 figure;
105 plot(data(2:end,4),data(2:end,3),'ro',data(2:end,4),...
106 data(2:end,3), 'r--');
107 xlabel('$N$ number of Gaussian points used','interpreter',...
108 | 'Latex', 'Fontsize', 10);
109 ylabel('relative error', 'interpreter', 'Latex');
110 title({'relative error between Gaussian quadrature with',...
111 | 'Matlab''s integral (Quad) for different N\,...
112 | 'interpreter', 'Latex');
113 \mid grid;114 xlim([2.5,9]);
115 \mid \text{ylim}([-2, 25]);
116
117
```

```
118
119 end
120 %====================================
121 function the sum = integrate(f,from,to,g)
122 \frac{9}{1}INPUT: f is handle to function to integrate
123 \frac{9}{6} from, to these are lower and upper integral bounds
124 \% g This is matrix of Gaussian quadrature. first column is points
125 \frac{9}{6} second column is corresponding weights
126
127 | A = (to-from)/2;128 \Big| B = (to+from)/2;129 \mid i = 1: size(g, 1);
130 \frac{\text{the\_sum} = A * sum( g(i,2) .* f(A*g(i,1)+B) )}{\text{%vectored sum}}131 end
   ✝✞ ✆☎
 1 function nma_EMA_471_HW5_problem_2_part_b()
 2 \sqrt{\frac{25}{9}}Solves problem 2, part(b) HW5, EMA 471
 3 Whasser M. Abbasi
 4
 5 close all; clc;
 6
 7
 8 gauss_5_points=[0 , 128/225;
 9 - (1/3)*sqrt(5-2*sqrt(10/6)), (322+13*sqrt(70))/900;
10 (1/3)*sqrt(5-2*sqrt(10/6)), (322+13*sqrt(70))/900;
11 -(1/3)*sqrt(5+2*sqrt(10/6)), (322-13*sqrt(70))/900;
12 (1/3)*sqrt(5+2*sqrt(10/6)), (322-13*sqrt(70))/900];
13
14 gauss_6_points=[0.238619186083197 , 0.467913934572691;
15 -0.238619186083197, 0.467913934572691;
16 0.661209386466265, 0.360761573048139;
17 \mid -0.661209386466265, 0.360761573048139;
18 0.932469514203152, 0.171324492379170;
19 -0.932469514203152, 0.171324492379170;
20
21
_{22} f=0(x) sin(x).^2 .* sin(x.^2) ./ (1+x.^2).^2 ;
23 data = zeros(2,4);
24 \text{chk} = integral(f,0,2.5);
25 \text{data}(:,1) = \text{chk};26
27 data(1,2) = integrate(f,0,1.25,gauss_5_points)+integrate(f,1.25,2.5,gauss_5_points);28 \text{ data}(1,3) = 100*abs(chk - data(1,2))/abs(chk);29 \text{data}(1, 4) = 5;30
31 data(2,2) = integrate(f,0,1.25,gauss_6-points)+integrate(f,1.25,2.5,gauss_6-points);32 \text{ data}(2,3) = 100*abs(chk - data(2,2))/abs(chk);33 \text{ data}(2,4) = 6;
```

```
34
35 figure;
36 \text{ plot(data}(:,4), \text{data}(:,2), \text{ 'bo'}, \text{data}(:,4), \text{data}(:,2), \text{ 'b--'});37 hold on;
38 plot(data(:, 4), data(:, 1), 'r-o');39 \; \text{xlim}([1.5, 9]);
40 xlabel('$N$ number of Gaussian points used','interpreter','Latex','Fontsize',10);
41 ylabel('integral result');
42 title({'Comparing Gaussian quadrature with Matlab integral (Quad) result', \dots43 by breaking domain into two'}, 'interpreter', 'Latex');
44 legend('Gaussian','','Matlab Quad');
45 \vert \text{grid};46 \ \text{xlim}([4.5, 6.2]);
47 \; \text{ylim}(\text{[}.11,.12]);
48 ax = gca;49 ax.\text{XTick} = [5 \ 6];50
51
52 figure;
53 plot(data(:,4),data(:,3), 'ro',data(:,4),data(:,3), 'r--');54 xlabel('$N$ number of Gaussian points used','interpreter','Latex','Fontsize',10);
55 ylabel('relative error','interpreter','Latex');
56 title({'relative error between Gaussian quadrature with',...
57 | Matlab''s integral (Quad) for different $N$'}, 'interpreter', 'Latex');
58 \mid grid;59 xlim([4.5, 6.2]);
60 ylim([-.2, 1.5]);
61 ax = gca;62 ax.\text{XTick} = [5 \ 6];63
64
65
66 end
67 %===================================
68 function the_sum = integrate(f,from,to,g)
69 \sqrt{\text{N}}INPUT: f is handle to function to integrate
70 \frac{9}{10} from, to these are lower and upper integral bounds
71 \frac{9}{6} g This is matrix of Gaussian quadrature. first column is points
72 \frac{8}{6} second column is corresponding weights
73
74 \text{ A} = \text{(to-from)}/2;75 B = (to+from)/2;76 i = 1:size(g,1);77 the_sum = A * sum(g(i,2) .* f(A*g(i,1)+B)); %vectored sum
78 end
   ✝ ✆
```
# <span id="page-15-0"></span>0.3 Problem 3

(3) (20 pts) When using commercial software such as ANSYS, one can find the interpolation functions used for various element types in the Shape Functions section of the on-line Theory Manual. The most general 3D continuum elements are 20-node brick elements, and this figure from ANSYS lists the interpolation scheme:

#### Figure 12.17: 20-Node Brick Element

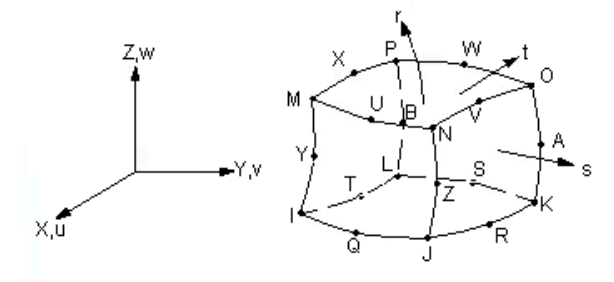

These shape functions are used for 20-node solid elements such as SOLID90:

$$
u = \frac{1}{8}(u_1(1-s)(1-t)(1-r)(-s-t-r-2)+u_1(1+s)(1-t)(1-r)(s-t-r-2)
$$
  
+u<sub>M</sub>(1+s)(1+t)(1-r)(s+t-r-2)+u<sub>L</sub>(1-s)(1+t)(1-r)(-s+t-r-2)  
+u<sub>M</sub>(1-s)(1-t)(1+r)(-s-t+r-2)+u<sub>N</sub>(1+s)(1-t)(1+r)(s-t+r-2)  
+u<sub>O</sub>(1+s)(1+t)(1+r)(s+t+r-2)+u<sub>P</sub>(1-s)(1+t)(1+r)(-s+t+r-2))  
+
$$
\frac{1}{4}(u_Q(1-s^2)(1-t)(1-r)+u_R(1+s)(1-t^2)(1-r)
$$
  
+u<sub>S</sub>(1-s<sup>2</sup>)(1+t)(1-r)+u<sub>T</sub>(1-s)(1-t<sup>2</sup>)(1-r)  
+u<sub>U</sub>(1-s<sup>2</sup>)(1-t)(1+r)+u<sub>V</sub>(1+s)(1-t<sup>2</sup>)(1+r)  
+u<sub>W</sub>(1-s<sup>2</sup>)(1+t)(1+r)+u<sub>X</sub>(1-s)(1-t<sup>2</sup>)(1+r)  
+u<sub>Y</sub>(1-s)(1-t)(1-r<sup>2</sup>)+u<sub>Z</sub>(1+s)(1-t)(1-r<sup>2</sup>)  
+u<sub>A</sub>(1+s)(1+t)(1-r<sup>2</sup>)+u<sub>B</sub>(1-s)(1+t)(1-r<sup>2</sup>))

Note that in this representation, "*r*", "*s*" and "*t*" have replaced "xi" (*ξ*), "eta" (*η*) and "zeta" (*ζ*) as the natural coordinate system variables. The interpolation shown above is for displacement degree-of-freedom *u*, but this same interpolation holds for the other degrees-of-freedom as well as for the coordinates  $(x, y, z)$  within the element domain. Calculation of the volume of this element would be accomplished through:

Figure 7: problem 3 description

<span id="page-16-0"></span>03/28/16

$$
V = \int dx \, dy \, dz = \int_{-1}^{+1} \int_{-1}^{+1} \int_{-1}^{+1} \frac{\partial(x, y, z)}{\partial(r, s, t)} dr \, ds \, dt \le \sum_{i=1}^{N} \sum_{j=1}^{N} \sum_{k=1}^{N} w_i w_j w_k \det J(r_i, s_j, t_k)
$$

In the event that we need to find the response of a 3D structure to its own weight, we have to convert the continuously distributed weight density into a series of 20 discrete weights at each of the nodes. The work-equivalent finite element result is that the force at node  $i$  ( $i = 1$  through B in the figure above) is found from:

$$
F_i = \int \gamma(x, y, z) f_i(r, s, t) dx dy dz
$$
  
=  $\int_{-1}^{+1} \int_{-1}^{+1} \int_{-1}^{+1} \gamma [x(r, s, t), y(r, s, t), z(r, s, t)] f_i(r, s, t) \frac{\partial(x, y, z)}{\partial(r, s, t)} dr ds dt$ 

Here  $\gamma = \rho g$  is the weight density and may be a function of position within the element. The *f<sub>i</sub>* are the interpolation functions listed in the figure on the previous page. For example, for  $i = I$ ,

$$
f_i = f_I = \frac{1}{8}(1-r)(1-s)(1-t)(-r-s-t-2)
$$

Aside: The interpolation functions are defined so that they go to one when their associated node is approached from inside the element. All the other interpolation functions go to zero at the same location, so that the interpolated quantity goes to the nodal quantity. In the case of node I, you'll notice from the figure that this corresponds to  $r = s = t = -1$ .

Given the nodal coordinates listed below for nodes I through B (taken from one element in a mesh prepared using ANSYS), and given the spatial dependence of the mass density, find the *z*component forces to be applied to each of the nodes so that the weight is applied to the element in a work-equivalent fashion (assumes **g** points in the –z direction).

Nodal coordinates  $(x, y, z)$  are: (all values in units of cm):

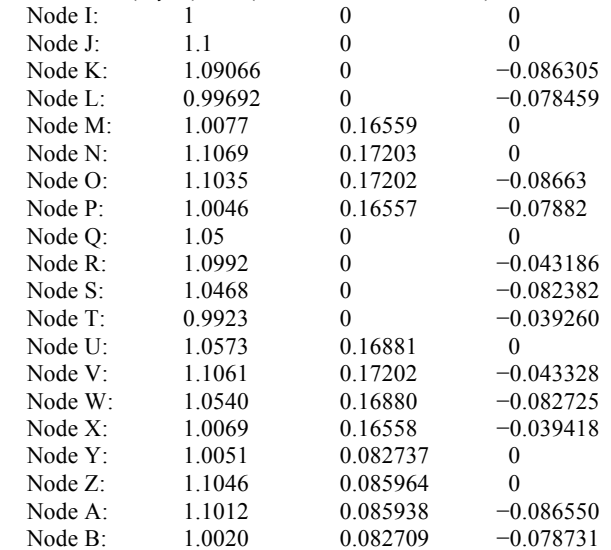

03/28/16

The mass density (units of  $g/cm<sup>3</sup>$ ) is due to a functionally graded material and has the functional form:

$$
\rho = \rho_o(x^2 + z^2) \qquad ; \qquad \rho_o = 1
$$

### Figure 8: more problem 3 description

## <span id="page-17-0"></span>0.3.1 shape functions

The following are the shape functions

$$
f_{I} = \frac{1}{8}(1-r)(1-s)(1-t)(-r-s-t-2)
$$
\n
$$
f_{J} = \frac{1}{8}(1-r)(s+1)(1-t)(-r+s-t-2)
$$
\n
$$
f_{K} = \frac{1}{8}(1-r)(s+1)(t+1)(-r+s+t-2)
$$
\n
$$
f_{L} = \frac{1}{8}(1-r)(1-s)(t+1)(-r-s+t-2)
$$
\n
$$
f_{M} = \frac{1}{8}(r+1)(1-s)(1-t)(r-s-t-2)
$$
\n
$$
f_{N} = \frac{1}{8}(r+1)(s+1)(1-t)(r+s-t-2)
$$
\n
$$
f_{O} = \frac{1}{8}(r+1)(s+1)(t+1)(r+s+t-2)
$$
\n
$$
f_{P} = \frac{1}{8}(r+1)(1-s)(t+1)(r-s+t-2)
$$
\n
$$
f_{Q} = \frac{1}{4}(1-r)(1-s)(1-t)
$$
\n
$$
f_{R} = \frac{1}{4}(1-r)(1-s^2)(t+1)
$$
\n
$$
f_{T} = \frac{1}{4}(1-r)(1-s)(1-t^2)
$$
\n
$$
f_{U} = \frac{1}{4}(r+1)(1-s^2)(1-t)
$$
\n
$$
f_{V} = \frac{1}{4}(r+1)(1-s^2)(1-t)
$$
\n
$$
f_{V} = \frac{1}{4}(r+1)(1-s^2)(1-t)
$$
\n
$$
f_{V} = \frac{1}{4}(r+1)(1-s)(1-t^2)
$$
\n
$$
f_{V} = \frac{1}{4}(1-r^2)(1-s)(1-t)
$$
\n
$$
f_{Z} = \frac{1}{4}(1-r^2)(s+1)(1-t)
$$
\n
$$
f_{Z} = \frac{1}{4}(1-r^2)(s+1)(1-t)
$$
\n
$$
f_{A} = \frac{1}{4}(1-r^2)(1-s)(1-t)
$$
\n
$$
f_{A} = \frac{1}{4}(1-r^2)(1-s)(1-t)
$$

To obtain the Jacobian, we need to obtain the determinant of

$$
\begin{pmatrix}\n\frac{\partial x}{\partial r} & \frac{\partial y}{\partial r} & \frac{\partial z}{\partial r} \\
\frac{\partial x}{\partial s} & \frac{\partial y}{\partial s} & \frac{\partial z}{\partial s} \\
\frac{\partial x}{\partial t} & \frac{\partial y}{\partial t} & \frac{\partial z}{\partial t}\n\end{pmatrix}
$$

Where

$$
x(r, s, t) = \sum_{i=1}^{I=B} x_i f_i(r, s, t)
$$
  

$$
y(r, s, t) = \sum_{i=1}^{I=B} y_i f_i(r, s, t)
$$
  

$$
z(r, s, t) = \sum_{i=1}^{I=B} z_i f_i(r, s, t)
$$

Once we determine  $x(r, s, t)$ ,  $y(r, s, t)$ ,  $z(r, s, t)$  from the above, then we can determine the Jacobian determinant at each Gaussian point.

### <span id="page-18-0"></span>0.3.2  $x(s, t, r)$  terms

From the above sum, expanding  $x(r, s, t)$  gives

 $x = x_I f_I + x_I f_I + x_K f_K + x_L f_L + x_M f_M + x_N f_N + x_O f_O + x_P f_P + x_Q f_Q + x_R f_R + x_S f_S + x_T f_T + x_U f_U + x_V f_V + x_V f_V$ 

Substituting the values of  $f_i$  into the above results in

$$
x(r,s,t) = x_1 \frac{1}{8}(1-r)(1-s)(1-t)(-r-s-t-2)+
$$
  
\n
$$
x_1 \frac{1}{8}(1-r)(s+1)(1-t)(-r+s-t-2)+
$$
  
\n
$$
x_k \frac{1}{8}(1-r)(s+1)(t+1)(-r+s+t-2)+
$$
  
\n
$$
x_k \frac{1}{8}(1-r)(1-s)(t+1)(-r-s+t-2)+
$$
  
\n
$$
x_k \frac{1}{8}(r+1)(1-s)(1-t)(r-s-t-2)+
$$
  
\n
$$
x_N \frac{1}{8}(r+1)(s+1)(1-t)(r+s-t-2)+
$$
  
\n
$$
x_N \frac{1}{8}(r+1)(s+1)(t+1)(r+s+t-2)+
$$
  
\n
$$
x_N \frac{1}{8}(r+1)(1-s)(t+1)(r-s+t-2)+
$$
  
\n
$$
x_N \frac{1}{4}(1-r)(1-s)(1-t)+
$$
  
\n
$$
x_N \frac{1}{4}(1-r)(1-s^2)(1-t)+
$$
  
\n
$$
x_N \frac{1}{4}(1-r)(1-s)(1-t^2)+
$$
  
\n
$$
x_N \frac{1}{4}(r+1)(1-s^2)(1-t)+
$$
  
\n
$$
x_V \frac{1}{4}(r+1)(1-s^2)(1-t)+
$$
  
\n
$$
x_V \frac{1}{4}(r+1)(1-s^2)(t+1)+
$$
  
\n
$$
x_N \frac{1}{4}(r+1)(1-s)(1-t^2)+
$$
  
\n
$$
x_N \frac{1}{4}(1-r^2)(1-s)(1-t)+
$$
  
\n
$$
x_N \frac{1}{4}(1-r^2)(s+1)(1-t)+
$$
  
\n
$$
x_N \frac{1}{4}(1-r^2)(1-s)(t+1)+
$$
  
\n
$$
x_N \frac{1}{4}(1-r^2)(1-s)(t+1)+
$$
  
\n
$$
x_N \frac{1}{4}(1-r^2)(1-s)(t+1)+
$$

Taking partial derivative of the above w.r.t.  $r, s, t$  in turn gives the following

$$
\frac{\partial x}{\partial r} = x_I \left( \frac{1}{8} (s-1)(t-1)(2r+s+t+1) \right) +
$$
  
\n
$$
x_I \left( \frac{1}{8} (s+1)(t-1)(-2r+s+t-1) \right) +
$$
  
\n
$$
x_K \left( -\frac{1}{8} (s+1)(t+1)(-2r+s+t-1) \right) +
$$
  
\n
$$
x_L \left( -\frac{1}{8} (s-1)(t+1)(2r+s-t+1) \right) +
$$
  
\n
$$
x_M \left( -\frac{1}{8} (s-1)(t-1)(-2r+s+t+1) \right) +
$$
  
\n
$$
x_N \left( -\frac{1}{8} (s+1)(t-1)(2r+s-t-1) \right) +
$$
  
\n
$$
x_N \left( \frac{1}{8} (s+1)(t+1)(2r+s+t-1) \right) +
$$
  
\n
$$
x_N \left( \frac{1}{8} (s-1)(t+1)(-2r+s-t+1) \right) +
$$
  
\n
$$
x_N \left( \frac{1}{4} (s^2-1)(t-1) \right) +
$$
  
\n
$$
x_N \left( \frac{1}{4} (s^2-1)(t+1) \right) +
$$
  
\n
$$
x_N \left( -\frac{1}{4} (s-1)(t^2-1) \right) +
$$
  
\n
$$
x_V \left( -\frac{1}{4} (s-1)(t^2-1) \right) +
$$
  
\n
$$
x_V \left( -\frac{1}{4} (s-1)(t^2-1) \right) +
$$
  
\n
$$
x_V \left( -\frac{1}{4} (s^2-1)(t+1) \right) +
$$
  
\n
$$
x_V \left( -\frac{1}{2} r(s+1)(t-1) \right) +
$$
  
\n
$$
x_Z \left( \frac{1}{2} r(s+1)(t-1) \right) +
$$
  
\n
$$
x_Z \left( \frac{1}{2} r(s+1)(t+1) \right) +
$$
  
\n
$$
x_R \left( \frac{1}{2} r(s-1)(t+1) \right) +
$$
  
\n
$$
x_R
$$

 $\boldsymbol{+}$ 

In the Matlab implementation, the terms  $r, s, t$  in the above expression are the Gaussian integration points along the three directions. Similarly, we now find  $\frac{\partial x}{\partial s}$  as above. This results

$$
\frac{\partial x}{\partial s} = x_I \left( \frac{1}{8} (r - 1)(t - 1)(r + 2s + t + 1) \right) +
$$
  
\n
$$
x_I \left( -\frac{1}{8} (r - 1)(t - 1)(r - 2s + t + 1) \right) +
$$
  
\n
$$
x_K \left( \frac{1}{8} (r - 1)(t + 1)(r - 2s - t + 1) \right) +
$$
  
\n
$$
x_L \left( -\frac{1}{8} (r - 1)(t + 1)(r + 2s - t + 1) \right) +
$$
  
\n
$$
x_M \left( \frac{1}{8} (r + 1)(t - 1)(r - 2s - t - 1) \right) +
$$
  
\n
$$
x_N \left( -\frac{1}{8} (r + 1)(t - 1)(r + 2s - t - 1) \right) +
$$
  
\n
$$
x_N \left( \frac{1}{8} (r + 1)(t + 1)(r - 2s + t - 1) \right) +
$$
  
\n
$$
x_N \left( \frac{1}{8} (r + 1)(t + 1)(r - 2s + t - 1) \right) +
$$
  
\n
$$
x_N \left( \frac{1}{4} (r - 1)(t^2 - 1) \right) +
$$
  
\n
$$
x_N \left( \frac{1}{2} (r - 1)s(t + 1) \right) +
$$
  
\n
$$
x_N \left( \frac{1}{2} (r + 1)s(t - 1) \right) +
$$
  
\n
$$
x_V \left( -\frac{1}{4} (r + 1)(t^2 - 1) \right) +
$$
  
\n
$$
x_V \left( -\frac{1}{4} (r + 1)(t^2 - 1) \right) +
$$
  
\n
$$
x_V \left( -\frac{1}{4} (r^2 - 1)(t - 1) \right) +
$$
  
\n
$$
x_V \left( \frac{1}{4} (r^2 - 1)(t - 1) \right) +
$$
  
\n
$$
x_Z \left( \frac{1}{4} (r^2 - 1)(t + 1) \right) +
$$
  
\n
$$
x_R \left( \frac{1}{4} (r^2 - 1
$$

 $\ddot{+}$ 

 $\ddot{}$ 

 $\mathbf{in}$ 

Similarly, we now find  $\frac{\partial x}{\partial t}$  as above. This results in

$$
\frac{\partial x}{\partial t} = x_I \left( \frac{1}{8} (r - 1)(s - 1)(r + s + 2t + 1) \right) +
$$
  
\n
$$
x_I \left( -\frac{1}{8} (r - 1)(s + 1)(r - s + 2t + 1) \right) +
$$
  
\n
$$
x_K \left( \frac{1}{8} (r - 1)(s + 1)(r - s - 2t + 1) \right) +
$$
  
\n
$$
x_L \left( -\frac{1}{8} (r - 1)(s - 1)(r + s - 2t + 1) \right) +
$$
  
\n
$$
x_M \left( \frac{1}{8} (r + 1)(s - 1)(r - s - 2t - 1) \right) +
$$
  
\n
$$
x_N \left( -\frac{1}{8} (r + 1)(s + 1)(r + s - 2t - 1) \right) +
$$
  
\n
$$
x_N \left( \frac{1}{8} (r + 1)(s + 1)(r + s + 2t - 1) \right) +
$$
  
\n
$$
x_N \left( \frac{1}{8} (r + 1)(s - 1)(r - s + 2t - 1) \right) +
$$
  
\n
$$
x_N \left( \frac{1}{2} (r - 1)(s^2 - 1) \right) +
$$
  
\n
$$
x_N \left( \frac{1}{4} (r - 1) (s^2 - 1) \right) +
$$
  
\n
$$
x_N \left( -\frac{1}{2} (r - 1)(s - 1)t \right) +
$$
  
\n
$$
x_N \left( -\frac{1}{2} (r + 1)(s^2 - 1) \right) +
$$
  
\n
$$
x_N \left( -\frac{1}{2} (r + 1)(s^2 - 1) \right) +
$$
  
\n
$$
x_N \left( \frac{1}{2} (r + 1)(s - 1)t \right) +
$$
  
\n
$$
x_N \left( \frac{1}{2} (r^2 - 1) (s - 1) \right) +
$$
  
\n
$$
x_N \left( \frac{1}{4} (r^2 - 1) (s + 1) \right) +
$$
  
\n
$$
x_N \left( \frac{1}{4} (r^2
$$

 $\Big\} +$ 

 $\ddot{}$ 

 $\qquad \qquad +$ 

### <span id="page-24-0"></span>0.3.3  $y(r, s, t)$  terms

We now repeat all the above to find  $\frac{\partial y}{\partial r}, \frac{\partial y}{\partial s}$  and  $\frac{\partial y}{\partial t}$ . We first need to expand  $y(r, s, t)$  =  $\sum_{i=I}^{I=B} y_i f_i(r, s, t)$ , which gives

= + + + + + + + + + + + + + + + + + + +

Expanding the above gives

$$
y(r,s,t) = y_I \frac{1}{8}(1-r)(1-s)(1-t)(-r-s-t-2)+
$$
  
\n
$$
y_I \frac{1}{8}(1-r)(s+1)(1-t)(-r+s-t-2)+
$$
  
\n
$$
y_K \frac{1}{8}(1-r)(s+1)(t+1)(-r+s+t-2)+
$$
  
\n
$$
y_L \frac{1}{8}(1-r)(1-s)(t+1)(-r-s+t-2)+
$$
  
\n
$$
y_M \frac{1}{8}(r+1)(1-s)(1-t)(r-s-t-2)+
$$
  
\n
$$
y_N \frac{1}{8}(r+1)(s+1)(1-t)(r+s-t-2)+
$$
  
\n
$$
y_O \frac{1}{8}(r+1)(s+1)(t+1)(r+s+t-2)+
$$
  
\n
$$
y_O \frac{1}{8}(r+1)(1-s)(t+1)(r-s+t-2)+
$$
  
\n
$$
y_O \frac{1}{4}(1-r)(1-s)(1-t)+
$$
  
\n
$$
y_K \frac{1}{4}(1-r)(1-s^2)(1-t)+
$$
  
\n
$$
y_S \frac{1}{4}(1-r)(1-s)(1-t^2)+
$$
  
\n
$$
y_U \frac{1}{4}(r+1)(1-s^2)(1-t)+
$$
  
\n
$$
y_V \frac{1}{4}(r+1)(1-s^2)(1-t)+
$$
  
\n
$$
y_V \frac{1}{4}(r+1)(1-s^2)(t+1)+
$$
  
\n
$$
y_V \frac{1}{4}(r+1)(1-s)(1-t^2)+
$$
  
\n
$$
y_V \frac{1}{4}(1-r^2)(1-s)(1-t)+
$$
  
\n
$$
y_Z \frac{1}{4}(1-r^2)(s+1)(1-t)+
$$
  
\n
$$
y_Z \frac{1}{4}(1-r^2)(1-s)(t+1)+
$$
  
\n
$$
y_S \frac{1}{4}(1-r^2)(1-s)(t+1)+
$$
  
\n
$$
y_S \frac{1}{4}(1-r^2)(1-s)(t+1)
$$

Taking partial derivatives of the above w.r.t.  $r, s, t$  in turn, we see that it gives similar results to earlier ones, but the only difference is in the multipliers now being the  $y_i$  values of

$$
\frac{\partial y}{\partial r} = y_I \left( \frac{1}{8}(s-1)(t-1)(2r+s+t+1) \right) +
$$
  
\n
$$
y_J \left( \frac{1}{8}(s+1)(t-1)(-2r+s-t-1) \right) +
$$
  
\n
$$
y_K \left( -\frac{1}{8}(s+1)(t+1)(-2r+s+t-1) \right) +
$$
  
\n
$$
y_L \left( -\frac{1}{8}(s-1)(t+1)(2r+s-t+1) \right) +
$$
  
\n
$$
y_M \left( -\frac{1}{8}(s-1)(t-1)(-2r+s+t+1) \right) +
$$
  
\n
$$
y_N \left( -\frac{1}{8}(s+1)(t-1)(2r+s-t-1) \right) +
$$
  
\n
$$
y_O \left( \frac{1}{8}(s+1)(t+1)(2r+s+t-1) \right) +
$$
  
\n
$$
y_O \left( -\frac{1}{4}(s-1)(t+1)(-2r+s-t+1) \right) +
$$
  
\n
$$
y_O \left( -\frac{1}{4}(s^2-1)(t-1) \right) +
$$
  
\n
$$
y_S \left( \frac{1}{4}(s^2-1)(t+1) \right) +
$$
  
\n
$$
y_T \left( -\frac{1}{4}(s-1)(t^2-1) \right) +
$$
  
\n
$$
y_V \left( -\frac{1}{4}(s-1)(t^2-1) \right) +
$$
  
\n
$$
y_V \left( -\frac{1}{4}(s+1)(t^2-1) \right) +
$$
  
\n
$$
y_V \left( -\frac{1}{4}(s-1)(t^2-1) \right) +
$$
  
\n
$$
y_V \left( -\frac{1}{2}r(s-1)(t-1) \right) +
$$
  
\n
$$
y_Z \left( \frac{1}{2}r(s+1)(t-1) \right) +
$$
  
\n
$$
y_Z \left( \frac{1}{2}r(s+1)(t+1) \right) +
$$
  
\n
$$
y_B \left( \frac{1}{2}r(s-1)(t+1) \right) +
$$
  
\n
$$
y_B \left( \frac{1}{2}r(s
$$

Similarly, we now find  $\frac{\partial y}{\partial s}$  as above. This results in

$$
\frac{\partial y}{\partial s} = y_I \left( \frac{1}{8} (r - 1)(t - 1)(r + 2s + t + 1) \right) +
$$
\n
$$
y_I \left( -\frac{1}{8} (r - 1)(t - 1)(r - 2s + t + 1) \right) +
$$
\n
$$
y_K \left( \frac{1}{8} (r - 1)(t + 1)(r - 2s - t + 1) \right) +
$$
\n
$$
y_L \left( -\frac{1}{8} (r - 1)(t + 1)(r + 2s - t + 1) \right) +
$$
\n
$$
y_M \left( \frac{1}{8} (r + 1)(t - 1)(r - 2s - t - 1) \right) +
$$
\n
$$
y_N \left( -\frac{1}{8} (r + 1)(t - 1)(r + 2s - t - 1) \right) +
$$
\n
$$
y_O \left( \frac{1}{8} (r + 1)(t + 1)(r + 2s + t - 1) \right) +
$$
\n
$$
y_P \left( -\frac{1}{8} (r + 1)(t + 1)(r - 2s + t - 1) \right) +
$$
\n
$$
y_Q \left( -\frac{1}{2} (r - 1)s(t - 1) \right) +
$$
\n
$$
y_R \left( \frac{1}{4} (r - 1) (t^2 - 1) \right) +
$$
\n
$$
y_T \left( -\frac{1}{4} (r - 1) (t^2 - 1) \right) +
$$
\n
$$
y_V \left( -\frac{1}{4} (r + 1)(t^2 - 1) \right) +
$$
\n
$$
y_V \left( -\frac{1}{4} (r + 1)(t^2 - 1) \right) +
$$
\n
$$
y_V \left( -\frac{1}{4} (r + 1)(t^2 - 1) \right) +
$$
\n
$$
y_V \left( -\frac{1}{4} (r^2 - 1)(t - 1) \right) +
$$
\n
$$
y_Z \left( \frac{1}{4} (r^2 - 1)(t + 1) \right) +
$$
\n
$$
y_B \left( \frac{1}{4} (r^2 - 1)(t + 1) \right) +
$$
\n
$$
y_B \left
$$

 $\ddot{\phantom{1}}$ 

 $\ddag$ 

We now find  $\frac{\partial y}{\partial t}$  as above. This results in<br>  $\frac{\partial y}{\partial t} = y_I \left( \frac{1}{8} (r - 1) \right)$ 

$$
\frac{1}{t} = y_I \left( \frac{1}{8}(r-1)(s-1)(r+s+2t+1) \right) +
$$
\n
$$
y_J \left( -\frac{1}{8}(r-1)(s+1)(r-s+2t+1) \right) +
$$
\n
$$
y_K \left( \frac{1}{8}(r-1)(s+1)(r-s-2t+1) \right) +
$$
\n
$$
y_L \left( -\frac{1}{8}(r-1)(s-1)(r+s-2t+1) \right) +
$$
\n
$$
y_M \left( \frac{1}{8}(r+1)(s-1)(r-s-2t-1) \right) +
$$
\n
$$
y_N \left( -\frac{1}{8}(r+1)(s+1)(r+s-2t-1) \right) +
$$
\n
$$
y_O \left( \frac{1}{8}(r+1)(s+1)(r+s+2t-1) \right) +
$$
\n
$$
y_O \left( -\frac{1}{8}(r+1)(s-1)(r-s+2t-1) \right) +
$$
\n
$$
y_O \left( -\frac{1}{4}(r-1)(s^2-1) \right) +
$$
\n
$$
y_K \left( \frac{1}{2}(r-1)(s+1)t \right) +
$$
\n
$$
y_S \left( \frac{1}{4}(r-1)(s^2-1) \right) +
$$
\n
$$
y_V \left( -\frac{1}{2}(r+1)(s-1)t \right) +
$$
\n
$$
y_V \left( -\frac{1}{2}(r+1)(s^2-1) \right) +
$$
\n
$$
y_V \left( -\frac{1}{4}(r+1)(s^2-1) \right) +
$$
\n
$$
y_V \left( -\frac{1}{4}(r^2-1)(s+1) \right) +
$$
\n
$$
y_Z \left( \frac{1}{4}(r^2-1)(s+1) \right) +
$$
\n
$$
y_A \left( -\frac{1}{4}(r^2-1)(s+1) \right) +
$$
\n
$$
y_B \left( \frac{1}{4}(r^2-1)(s+1) \right) +
$$
\n
$$
y_B \left( \frac{1}{4}(r^2-1)(s-1) \right)
$$

 $+$ 

### <span id="page-29-0"></span>0.3.4  $z(r, s, t)$  terms

We now repeat all the above to find  $\frac{\partial z}{\partial r}, \frac{\partial z}{\partial s}$  and  $\frac{\partial z}{\partial t}.$  These produce similar results to the above, but will have  $z_i$  as multipliers. We first need to expand  $z(r, s, t) = \sum_{i=1}^{I=B} z_i f_i(r, s, t)$ , which gives  $z_{=}z_{I}f_{I}+z_{J}f_{J}+z_{K}f_{K}+z_{L}f_{L}+z_{M}f_{M}+z_{N}f_{N}+z_{O}f_{O}+z_{P}f_{P}+z_{Q}f_{Q}+z_{R}f_{R}+z_{S}f_{S}+z_{T}f_{T}+z_{U}f_{U}+z_{V}f_{V}+z_{S}f_{S}+z_{I}f_{S}+z_{I}f_{S}+z_{I}f_{S}$  Expanding the above gives

$$
z(r,s,t) = z_I \frac{1}{8}(1-r)(1-s)(1-t)(-r-s-t-2)+
$$
  
\n
$$
z_I \frac{1}{8}(1-r)(s+1)(1-t)(-r+s-t-2)+
$$
  
\n
$$
z_K \frac{1}{8}(1-r)(s+1)(t+1)(-r+s+t-2)+
$$
  
\n
$$
z_L \frac{1}{8}(1-r)(1-s)(t+1)(-r-s+t-2)+
$$
  
\n
$$
z_M \frac{1}{8}(r+1)(1-s)(1-t)(r-s-t-2)+
$$
  
\n
$$
z_N \frac{1}{8}(r+1)(s+1)(1-t)(r+s-t-2)+
$$
  
\n
$$
z_O \frac{1}{8}(r+1)(s+1)(t+1)(r+s+t-2)+
$$
  
\n
$$
z_P \frac{1}{8}(r+1)(1-s)(t+1)(r-s+t-2)+
$$
  
\n
$$
z_Q \frac{1}{4}(1-r)(1-s)(1-t)+
$$
  
\n
$$
z_R \frac{1}{4}(1-r)(1-s^2)(1-t)+
$$
  
\n
$$
z_R \frac{1}{4}(1-r)(1-s)(1-t^2)+
$$
  
\n
$$
z_L \frac{1}{4}(r+1)(1-s^2)(1-t)+
$$
  
\n
$$
z_V \frac{1}{4}(r+1)(1-s^2)(1-t)+
$$
  
\n
$$
z_V \frac{1}{4}(r+1)(1-s^2)(t+1)+
$$
  
\n
$$
z_V \frac{1}{4}(r+1)(1-s)(1-t^2)+
$$
  
\n
$$
z_V \frac{1}{4}(1-r^2)(1-s)(1-t)+
$$
  
\n
$$
z_Z \frac{1}{4}(1-r^2)(s+1)(1-t)+
$$
  
\n
$$
z_Z \frac{1}{4}(1-r^2)(s+1)(t+1)+
$$
  
\n
$$
z_R \frac{1}{4}(1-r^2)(1-s)(t+1)
$$

Taking partial derivative of the above w.r.t.  $r, s, t$  in turns gives the following

$$
\frac{\partial z}{\partial r} = z_I \left( \frac{1}{8} (s-1)(t-1)(2r+s+t+1) \right) +
$$
  
\n
$$
z_I \left( \frac{1}{8} (s+1)(t-1)(-2r+s-t-1) \right) +
$$
  
\n
$$
z_K \left( -\frac{1}{8} (s+1)(t+1)(-2r+s+t-1) \right) +
$$
  
\n
$$
z_L \left( -\frac{1}{8} (s-1)(t+1)(2r+s-t+1) \right) +
$$
  
\n
$$
z_M \left( -\frac{1}{8} (s-1)(t-1)(-2r+s+t+1) \right) +
$$
  
\n
$$
z_N \left( -\frac{1}{8} (s+1)(t-1)(2r+s-t-1) \right) +
$$
  
\n
$$
z_N \left( \frac{1}{8} (s+1)(t+1)(2r+s+t-1) \right) +
$$
  
\n
$$
z_N \left( \frac{1}{8} (s-1)(t+1)(-2r+s-t+1) \right) +
$$
  
\n
$$
z_N \left( \frac{1}{4} (s^2-1)(t-1) \right) +
$$
  
\n
$$
z_N \left( \frac{1}{4} (s^2-1)(t+1) \right) +
$$
  
\n
$$
z_N \left( \frac{1}{4} (s^2-1)(t+1) \right) +
$$
  
\n
$$
z_N \left( -\frac{1}{4} (s-1)(t^2-1) \right) +
$$
  
\n
$$
z_N \left( -\frac{1}{4} (s+1)(t^2-1) \right) +
$$
  
\n
$$
z_N \left( -\frac{1}{4} (s^2-1)(t+1) \right) +
$$
  
\n
$$
z_N \left( \frac{1}{4} (s-1)(t^2-1) \right) +
$$
  
\n
$$
z_N \left( \frac{1}{4} (s-1)(t^2-1) \right) +
$$
  
\n
$$
z_N \left( \frac{1}{2} r(s+1)(t-1) \right) +
$$
  
\n
$$
z_N \left( \frac{1}{2} r(s+1)(t+1) \right) +
$$
  
\n

Similarly,  $\frac{\partial z}{\partial s}$  results in

$$
\frac{\partial z}{\partial s} = z_I \left( \frac{1}{8} (r - 1)(t - 1)(r + 2s + t + 1) \right) +
$$
  
\n
$$
z_I \left( \frac{1}{8} (r - 1)(t - 1)(r - 2s + t + 1) \right) +
$$
  
\n
$$
z_K \left( \frac{1}{8} (r - 1)(t + 1)(r - 2s - t + 1) \right) +
$$
  
\n
$$
z_L \left( -\frac{1}{8} (r - 1)(t + 1)(r + 2s - t + 1) \right) +
$$
  
\n
$$
z_M \left( \frac{1}{8} (r + 1)(t - 1)(r - 2s - t - 1) \right) +
$$
  
\n
$$
z_N \left( -\frac{1}{8} (r + 1)(t - 1)(r + 2s - t - 1) \right) +
$$
  
\n
$$
z_N \left( \frac{1}{8} (r + 1)(t + 1)(r + 2s + t - 1) \right) +
$$
  
\n
$$
z_N \left( \frac{1}{8} (r + 1)(t + 1)(r - 2s + t - 1) \right) +
$$
  
\n
$$
z_N \left( \frac{1}{2} (r - 1)s(t - 1) \right) +
$$
  
\n
$$
z_N \left( \frac{1}{2} (r - 1)s(t + 1) \right) +
$$
  
\n
$$
z_N \left( \frac{1}{2} (r + 1)s(t - 1) \right) +
$$
  
\n
$$
z_N \left( \frac{1}{2} (r + 1)s(t - 1) \right) +
$$
  
\n
$$
z_N \left( \frac{1}{4} (r + 1) (t^2 - 1) \right) +
$$
  
\n
$$
z_N \left( \frac{1}{4} (r + 1)(t^2 - 1) \right) +
$$
  
\n
$$
z_N \left( \frac{1}{4} (r^2 - 1)(t - 1) \right) +
$$
  
\n
$$
z_N \left( \frac{1}{4} (r^2 - 1)(t + 1) \right) +
$$
  
\n
$$
z_N \left( \frac{1}{4} (r^2 - 1)(t + 1) \
$$

 $\ddot{}$ 

And  $\frac{\partial z}{\partial t}$  gives

$$
\frac{\partial z}{\partial t} = z_I \left( \frac{1}{8} (r - 1)(s - 1)(r + s + 2t + 1) \right) +
$$
  
\n
$$
z_I \left( -\frac{1}{8} (r - 1)(s + 1)(r - s + 2t + 1) \right) +
$$
  
\n
$$
z_K \left( \frac{1}{8} (r - 1)(s + 1)(r - s - 2t + 1) \right) +
$$
  
\n
$$
z_L \left( -\frac{1}{8} (r - 1)(s - 1)(r + s - 2t + 1) \right) +
$$
  
\n
$$
z_M \left( \frac{1}{8} (r + 1)(s - 1)(r - s - 2t - 1) \right) +
$$
  
\n
$$
z_N \left( -\frac{1}{8} (r + 1)(s + 1)(r + s - 2t - 1) \right) +
$$
  
\n
$$
z_N \left( \frac{1}{8} (r + 1)(s + 1)(r + s + 2t - 1) \right) +
$$
  
\n
$$
z_N \left( \frac{1}{8} (r + 1)(s - 1)(r - s + 2t - 1) \right) +
$$
  
\n
$$
z_N \left( \frac{1}{2} (r - 1)(s^2 - 1) \right) +
$$
  
\n
$$
z_N \left( \frac{1}{4} (r - 1) (s^2 - 1) \right) +
$$
  
\n
$$
z_N \left( \frac{1}{4} (r + 1) (s^2 - 1) \right) +
$$
  
\n
$$
z_N \left( -\frac{1}{2} (r + 1)(s + 1)t \right) +
$$
  
\n
$$
z_N \left( -\frac{1}{2} (r + 1)(s^2 - 1) \right) +
$$
  
\n
$$
z_N \left( \frac{1}{2} (r + 1)(s - 1)t \right) +
$$
  
\n
$$
z_N \left( \frac{1}{2} (r + 1)(s - 1) \right) +
$$
  
\n
$$
z_N \left( \frac{1}{4} (r^2 - 1) (s + 1) \right) +
$$
  
\n
$$
z_N \left( \frac{1}{4} (r^2 - 1
$$

 $\ddot{+}$ 

Finally now we can determine the Jacobian and its determinant using the above expressions. This is done in the Matlab code provided. The following Jacobian Matrix is evaluated at each Gaussian integration point then its determinant is found using det () command.

$$
\begin{pmatrix}\n\frac{\partial x}{\partial r} & \frac{\partial y}{\partial r} & \frac{\partial z}{\partial r} \\
\frac{\partial x}{\partial s} & \frac{\partial y}{\partial s} & \frac{\partial z}{\partial s} \\
\frac{\partial x}{\partial t} & \frac{\partial y}{\partial t} & \frac{\partial z}{\partial t}\n\end{pmatrix}
$$

### <span id="page-34-0"></span>0.3.5 results

The first step was to obtain estimate of the volume in order to verify that the volume calculation was valid and that the Jacobian was correct.

<span id="page-34-1"></span>An independent small piece of code was written to plot the 3D shape and obtain its volume using a build-in function in the computer algebra program Mathematica. This is a plot of the 3D shape generated and below it is the code used to generate the plot, with the volume found shown in the title.

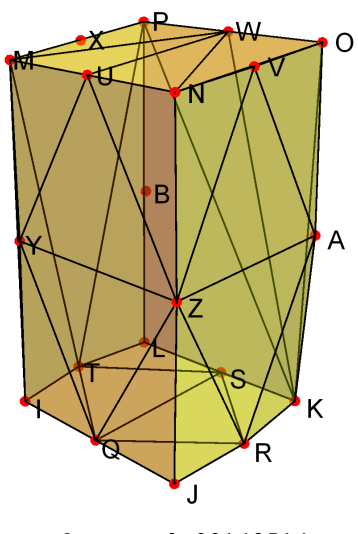

volume = 0.00142514

Figure 9: 3D plot of the volume in physical coordinates

```
1 | xI=1; xJ=1.1; xK=1.09066; xL=0.99692; xM=1.0077;
```

```
2 \overline{xD-1.1069; x0=1.1035; xP=1.0046; xQ=1.05; xR=1.0992;}
```

```
3 |xS=1.0468; xT=0.9923; xU=1.0573; xV=1.1061; xW=1.0540;
```

```
4 \overline{XX=1.0069; xY=1.0051; xZ=1.1046; xA=1.1012; xB=1.0020;}
```

```
5 \times x \cdot x \cdot x \cdot x, xL,xK,xL,xM,xN,xO,xP,xQ,xR,xS,xT,xU,xV,xW,xX,xY,xZ,xA,xB};
```

```
6 \overline{yI=0; yJ=0; yK=0; yL=0; yM=0.16559;}
```

```
7 yN=0.17203;yO=0.17202;yP=0.16557;yQ=0;yR=0;
```

```
8 \overline{yS=0; yT=0; yU=0.16881; yV=0.17202; yW=0.16880;}
```

```
9 \overline{yX=0.16558; yY=0.082737; yZ=0.085964; yA=0.085938; yB=0.082709;}10 yCoordinates={yI,yJ,yK,yL,yM,yN,yO,yP,yQ,yR,yS,yT,yU,yV,yW,yX,yY,yZ,yA,yB};
11 | zI=0; zJ=0; zK=-0.086305; zL=-0.078459; zM=0;12 \overline{zN=0;z0}=-0.08663;zP=-0.07882;zQ=0;zR=-0.043186;13 \overline{zS}=-0.082382; zT=-0.039260; zU=0; zV=-0.043328; zW=-0.082725;14 \overline{zX}=-0.039418; zY=0; zZ=0; zA=-0.086550; zB=-0.078731;15 zCoordinates={zI,zJ,zK,zL,zM,zN,zO,zP,zQ,zR,zS,zT,zU,zV,zW,zX,zY,zZ,zA,zB};
16 data3D=Table[{xCoordinates[[i]],yCoordinates[[i]],
17 | zCoordinates [[i]] }, {i, 1, Length @yCoordinates } ] ;
18 nodes={"I","J","K","L","M","N","O","P","Q",
19 | "R", "S", "T", "U", "V", "W", "X", "Y", "Z", "A", "B"};
20 Needs["TetGenLink`"];
21 {\{pts, surface\}=\text{TetGenConvexHull}[data3D];
22 c=First@Last@Reap@Do[Sow@{nodes[[i]],data3D[[i]]},{i,1,Length[nodes]}];
23 Labeled[Graphics3D[{
24 {Red,PointSize[0.02],Point[data3D]},
25 {Yellow,Opacity[.4],EdgeForm[{Thin,Black}],
26 GraphicsComplex[data3D,Polygon[surface]]},
27 {Text[Style[#[[1]],14],1.01*#[[2]]]&/@c}
28 },Boxed->False,Axes->False,SphericalRegion->True,
29 ImageSize->300,ImageMargins->5],
30 Row[{"volume = ",RegionMeasure@ConvexHullMesh[data3D]}]]
```
We now know the volume should be  $0.0042514 \text{cm}^3$  from the above independent verification. The Matlab code was now implemented, and the volume was verified to be the same. Also, a separate test was run to verify that  $||f|| = 1$  for a test 3D volume which was aligned along the same orientation as the natural coordinates as shown below.

˙

<span id="page-36-0"></span>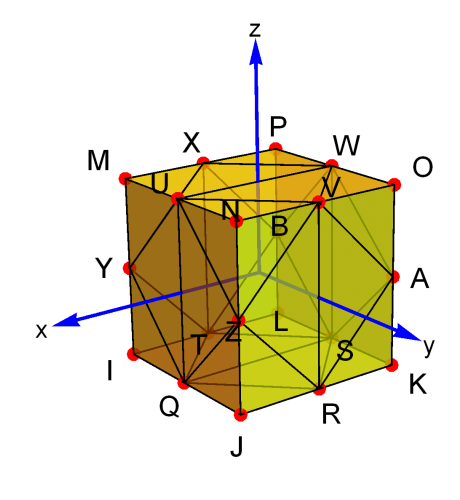

volume = 8.

### Figure 10: 3D plot of the aligned volume used for verification

The code used to plot the above is

```
1 \times I = 1; xJ = 1.1; xK = 1.09066; xL = 0.99692; xM = 1.0077; xN = 1.1069; xD = 1.1035; xP = 1.0046;2 \times \overline{x} = 1.05; xR = 1.0992; xS = 1.0468; xT = 0.9923; xU = 1.0573; xV = 1.1061; xW = 1.0540;3 \overline{XX=1.0069; XY=1.0051; XZ=1.1046; XA=1.1012; xB=1.0020;}4 \times \text{C}{\text{coordinate}} = \{x1, xJ, xK, xL, xM, xN, xO, xP, xQ, xR, xS, xT, xU, xV, xW, xX, xY, xZ, xA, xB\};5 \frac{\text{yI=0; yJ=0; yK=0; yL=0; yM=0.16559; yN=0.17203; yD=0.17202; yP=0.16557; yQ=0; yR=0; yM=0.17202; yD=0.17202; yD=0.17202; yD=0.17202; yD=0.17202; yD=0.17202; yD=0.17202; yD=0.17202; yD=0.17202; yD=0.17202; yD=0.17202; yD=0.17202; yD=0.1726 yS=0;yT=0;yU=0.16881;yV=0.17202;yW=0.16880; yX=0.16558;yY=0.082737;yZ=0.085964;
7 \sqrt{yA=0.085938; yB=0.082709};
8 yCoordinates={yI,yJ,yK,yL,yM,yN,yO,yP,yQ,yR,yS,yT,yU,yV,yW,yX,yY,yZ,yA,yB};
9 zI=0;zJ=0;zK=-0.086305;zL=-0.078459;zM=0; zN=0;zO=-0.08663;zP=-0.07882;zQ=0;
10 \overline{zR}=-0.043186; zS=-0.082382; zT=-0.039260; zU=0; zV=-0.043328; zW=-0.082725;
11 \overline{zX}=-0.039418; zY=0; zZ=0; zA=-0.086550; zB=-0.078731;12 zCoordinates={zI,zJ,zK,zL,zM,zN,zO,zP,zQ,zR,zS,zT,zU,zV,zW,zX,zY,zZ,zA,zB};
13 data3D=Table[{xCoordinates[[i]],yCoordinates[[i]],zCoordinates[[i]]},{i,1,
       Length@yCoordinates}];
14 nodes={"I","J","K","L","M","N","O","P","Q",
15 | "R", "S", "T", "U", "V", "W", "X", "Y", "Z", "A", "B"};
16 Needs["TetGenLink`"];
17 {pts,surface}=TetGenConvexHull[data3D];
18 c=First@Last@Reap@Do[Sow@{nodes[[i]],data3D[[i]]},{i,1,Length[nodes]}];
19 Labeled[Graphics3D[{
20 {Red,PointSize[0.02],Point[data3D]},
21 {Yellow,Opacity[.4],EdgeForm[{Thin,Black}],
```

```
22 GraphicsComplex[data3D,Polygon[surface]]},
23 {Text[Style[#[[1]],14],1.01*#[[2]]]&/@c}
24 },Boxed->False,Axes->False,SphericalRegion->True,
25 ImageSize->300,ImageMargins->5],
26 Row[{"volume = ",RegionMeasure@ConvexHullMesh[data3D]}]]
```
˙

This test also passed in Matlab and gave a volume of 8cm<sup>3</sup> as expected. Here is the small  $\frac{\text{code segment in Matlab which verifies the above.}}{\text{wt}(1) = 5/9}$ <br> $\frac{\text{wt}(2) = 8/9}{\text{wt}(2) = 8/9}$   $\frac{\text{wt}(3) = 5/9}{\text{wt}(3) = 5/9}$ .

```
1 \text{ wt}(1) = 5/9; \qquad \text{wt}(2) = 8/9;2 \sqrt{gs(1)} = -sqrt(3/5)}; gs(2) = 0; gs(3) = sqrt(3/5) ;
3
4 %set nodal coordinates as cube of side 2, centered
5 %with natural coordinates origin
 6 \mid xI=1; xJ=1; xK=-1; xL=-1; xM=1;7 \mid xN=1; x0=-1; xP=-1; xQ=1; xR=0;8 \text{ } xS=-1; xT=0; xU=1; xV=0; xW=-1;9 \mid xX=0; xY=1; xZ=1; xA=-1; xB=-1;10
11 xCoordinates=[xI,xJ,xK,xL,xM,xN,xO,xP,xQ,xR,xS,xT,xU,xV,...
12 xW,xX,xY,xZ,xA,xB];
13 yI=-1; yJ=1; yK=1; yL=-1; yM=-1;
14 yN=1; y0=1; yP=-1; yQ=0; yR=1;
15 \mid yS=0; yT=-1; yU=0; yV=1; yW=0;16 \text{ } yX=-1; yY=-1; yZ=1; yA=1; yB=-1;17 yCoordinates=[yI,yJ,yK,yL,yM,yN,yO,yP,yQ,yR,yS,yT,yU,yV,yW,...
18 yX,yY,yZ,yA,yB];
19
20 zI=-1; zJ=-1; zK=-1; zL=-1; zM=1;
21 |zN=1; zD=1; zP=1; zQ=-1; zR=-1;22 \mid zS=-1; zT=-1; zU=1; zV=1; zW=1;23 zX=1; zY=0; zZ=0; zA=0; zB=0;
24 z\bar{z}Coordinates=[z1,zJ,zK,zL,zM,zN,z0,zP,zQ,zR,zS,zT,zU,zV,...]25 ZW, ZX, ZY, ZZ, ZA, ZB;
26
27 %to collect sum of integrals at each node
28 the_sum = \text{zeros}(20,1);
29
30 %find the volume first, to use for verification.
31 for i=1:3
32 \mid \qquad s = gs(i);33 for j=1:3
34 \quad t = gs(j);35 for k=1:3
36 \, \text{r} = \text{gs}(k);37 J = get_jacobian(r,s,t,xCoordinates,yCoordinates,zCoordinates);
```

```
38 detJ = det(J);
39 fprintf('|J|= %3.3f at Gaussian point [r=\frac{2}{3} \cdot 3f, s=\frac{2}{3} \cdot 3f, t=\frac{2}{3} \cdot 3f]\n',
            detJ,r,s,t);
40 for ii=1:length(xCoordinates)
41 the_sum(ii)=the_sum(ii)+ wt(i)*wt(j)*wt(k)*f(ii,r,s,t)*detJ;42 end
43 end
44 end
45 end
46
47 fprintf('volume for test is [%3.3f] (is it 8?)\n',sum(the_sum));
48 end
     \overline{\phantom{a}} \overline{\phantom{a}} \overline{\
```
The output of the above is given below, with the rest of the program output.

˙

˙

The program nma EMA 471 HW5 problem 3.m implements the main solution to this problem and included in the zip file. It runs both the Jacobian verification and the load calculations after that.

The main loop of the Matlab function iterates over three indices  $i, j, k$  from 1 to 3 each. In the inner most loop, it finds the determinant of the Jacobian, the mass density, and evaluates the shape function at the Gaussian points, then sums the result. At the end it prints the work-equivalent conversion for each of the twenty nodes. The following shows the main core  $\phi$  of the program  $\phi$  of the program  $\phi$ 

```
1 for i=1:32 s = gs(i);3 for j=1:3
4 t = gs(j);5 for k=1:3
6 r = gs(k);7 | J = get_jacobian(r,s,t,xCoordinates,...
8 yCoordinates, zCoordinates);
9 \mid detJ = det(J);
10 \vert mg = find_mass_density(r,s,t,xCoordinates,zCoordinates);
11
12 for ii=1:length(xCoordinates)
13 the sum(ii)=the sum(ii)+...
14 wt(i)*wt(i)*wt(k)*mg*gt(f(i,r,s,t)*detJ;15 end
16 end
17 end
18 end
  ✝ ✆
```
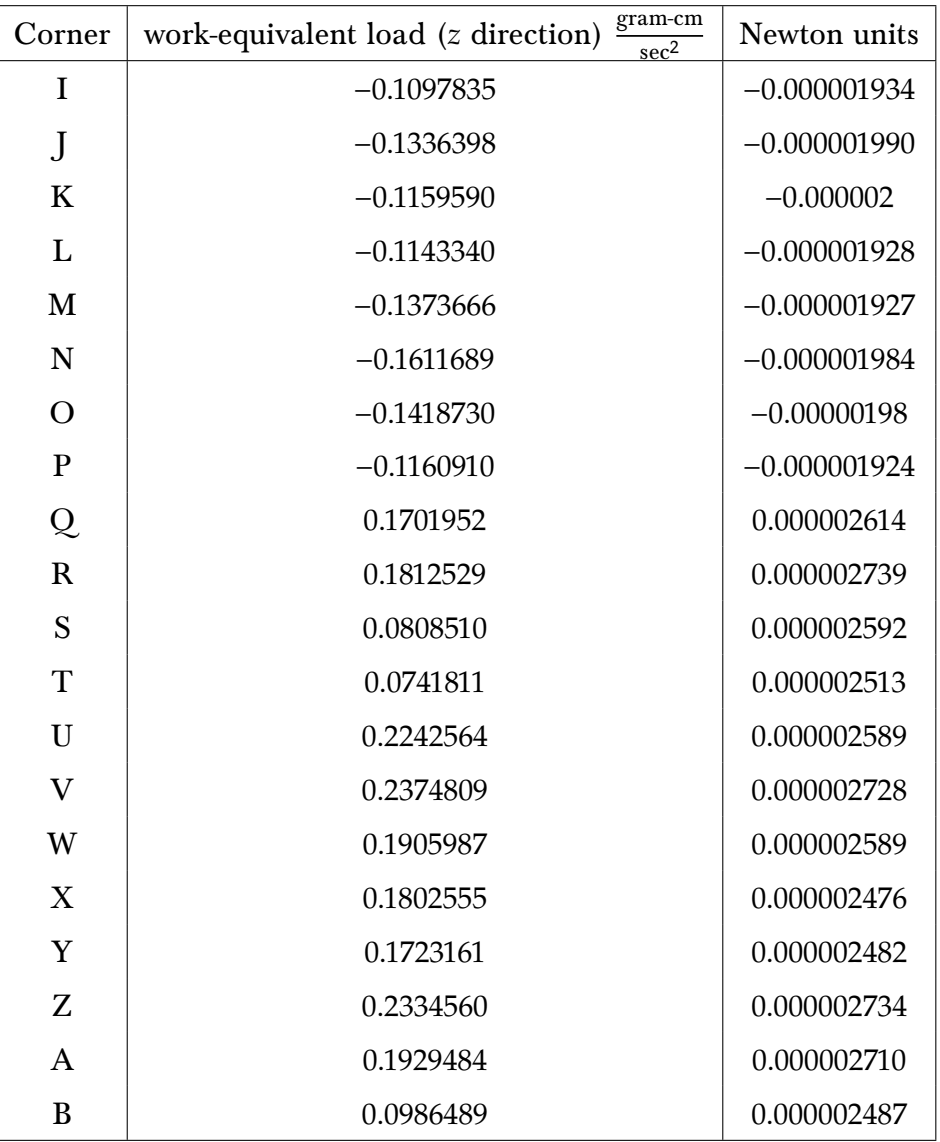

<span id="page-39-0"></span>The final result is in the following table

Table 5: work-equivalent conversion at each corner, problem 3

We also see that the load on the corners is negative while on the middle nodes it is positive. This agrees with what one would expect as per class notes on the 8-node element. Only difference is that this is a 3D element.

The following is the console output from running the above program. It is implemented using Matlab 2016a. It starts with the Jacobian verification then it will run the main task next only if the verification passes.

>>nma\_EMA\_471\_HW5\_problem\_3()

starting verification of Jacobian....

```
|J|= 1.000 at Gaussian point [r=-0.775,s=-0.775,t=-0.775]
|J|= 1.000 at Gaussian point [r=0.000,s=-0.775,t=-0.775]
|J|= 1.000 at Gaussian point [r=0.775,s=-0.775,t=-0.775]
|J|= 1.000 at Gaussian point [r=-0.775,s=-0.775,t=0.000]
|J|= 1.000 at Gaussian point [r=0.000,s=-0.775,t=0.000]
|J|= 1.000 at Gaussian point [r=0.775,s=-0.775,t=0.000]
|J|= 1.000 at Gaussian point [r=-0.775,s=-0.775,t=0.775]
|J|= 1.000 at Gaussian point [r=0.000,s=-0.775,t=0.775]
|J|= 1.000 at Gaussian point [r=0.775,s=-0.775,t=0.775]
|J|= 1.000 at Gaussian point [r=-0.775,s=0.000,t=-0.775]
|J|= 1.000 at Gaussian point [r=0.000,s=0.000,t=-0.775]
|J|= 1.000 at Gaussian point [r=0.775,s=0.000,t=-0.775]
|J|= 1.000 at Gaussian point [r=-0.775,s=0.000,t=0.000]
|J|= 1.000 at Gaussian point [r=0.000,s=0.000,t=0.000]
|J|= 1.000 at Gaussian point [r=0.775,s=0.000,t=0.000]
|J|= 1.000 at Gaussian point [r=-0.775,s=0.000,t=0.775]
|J|= 1.000 at Gaussian point [r=0.000,s=0.000,t=0.775]
|J|= 1.000 at Gaussian point [r=0.775,s=0.000,t=0.775]
|J|= 1.000 at Gaussian point [r=-0.775,s=0.775,t=-0.775]
|J|= 1.000 at Gaussian point [r=0.000,s=0.775,t=-0.775]
|J|= 1.000 at Gaussian point [r=0.775,s=0.775,t=-0.775]
|J|= 1.000 at Gaussian point [r=-0.775,s=0.775,t=0.000]
|J|= 1.000 at Gaussian point [r=0.000,s=0.775,t=0.000]
|J|= 1.000 at Gaussian point [r=0.775,s=0.775,t=0.000]
|J|= 1.000 at Gaussian point [r=-0.775,s=0.775,t=0.775]
|J|= 1.000 at Gaussian point [r=0.000,s=0.775,t=0.775]
|J|= 1.000 at Gaussian point [r=0.775,s=0.775,t=0.775]
volume for test is [8.000] (is it 8?)
!! passed Jacobian test. Will run main program now
volume is 0.001426 cm^3
load at corner I = -0.1934002 [gram-cm/sec^2] = -0.000001934 N
load at corner J = -0.1990333 [gram-cm/sec^2] = -0.000001990 N
load at corner K = -0.2000363 [gram-cm/sec^2] = -0.000002000 N
load at corner L = -0.1928213 [gram-cm/sec^2] = -0.000001928 N
load at corner M = -0.1927113 [gram-cm/sec^2] = -0.000001927 N
load at corner N = -0.1984265 [gram-cm/sec^2] = -0.000001984 N
load at corner O = -0.1980087 [gram-cm/sec^2] = -0.000001980 N
load at corner P = -0.1923718 [gram-cm/sec^2] = -0.000001924 N
load at corner Q = 0.2614284 [gram-cm/sec^2] = 0.000002614 N
load at corner R = 0.2739156 [gram-cm/sec^2] = 0.000002739 N
load at corner S = 0.2592383 [gram-cm/sec^2] = 0.000002592 N
load at corner T = 0.2513418 [gram-cm/sec^2] = 0.000002513 N
load at corner U = 0.2589067 [gram-cm/sec^2] = 0.000002589 N
```

```
load at corner V = 0.2727979 [gram-cm/sec^2] = 0.000002728 N
   load at corner W = 0.2588535 [gram-cm/sec^2] = 0.000002589 N
   load at corner X = 0.2475648 [gram-cm/sec^2] = 0.000002476 N
   load at corner Y = 0.2481743 [gram-cm/sec^2] = 0.000002482 N
   load at corner Z = 0.2733760 [gram-cm/sec^2] = 0.000002734 N
   load at corner A = 0.2710102 [gram-cm/sec^2] = 0.000002710 N
   load at corner B = 0.2487254 [gram-cm/sec^2] = 0.000002487 N
   >>
  ✞ ☎
1 function nma_EMA_471_HW5_problem_3()
2 %Solves problem 3, HW5, EMA 471
3 %Nasser M. Abbasi
4
5 close all; clc;
6
7 \text{ status} = \text{do} jacobian_test();
8 if ~status
9 error('failed jacobian test. Internal code error\n');
10 else
11 fprintf('!! passed Jacobian test. Will run main program now\ln\ln);
12 do_main_program();
13 end
14
15 end
16 %======================================
17 function status = do_jacobian_test()
18 \sqrt{\pi}his function checks that |J|=1 at each Gaussian point.
19 \sqrt{\pi} This verifies the code is ok before
20 \sqrt{\frac{20}{\pi}} the main program. This also checkes that volume is
21 \frac{9}{2} \frac{2*2*2=8 cm<sup>2</sup> since we are using a cube with nodal coordinates
22 \frac{9}{6} with side length = 2 cm and it is aligned along the natural
23 %coordinates and centered at the natural coordinates origin also.
24 \frac{\%}{\ }25
26 status = true;
27
28 \text{ wt}(1) = 5/9; \text{wt}(2) = 8/9; \text{wt}(3) = 5/9;
29 \text{ g/s}(1) = -sqrt(3/5); g(s(2) = 0; g(s(3) = sqrt(3/5));30
31 %set nodal coordinates as cube of side 2,
32 Centered with natural coordinates origin
33 xI=1; xJ=1; xK=-1; xL=-1; xM=1;
34 \text{ } xN=1; xD=-1; xP=-1; xQ=1; xR=0;35 xS=-1; xT=0; xU=1; xV=0; xW=-1;
36 \, |\text{xxX=0}; \text{xy=1}; \text{xz=1}; \text{xA=-1}; \text{xy=-1};37
38 xCoordinates=[xI,xJ,xK,xL,xM,xN,xO,xP,xQ,xR,xS,xT,xU,xV, ...
39 \mid xW, xX, xY, xZ, xA, xB;
```

```
40
yI=-1; yJ=1; yK=1; yL=-1; yM=-1;yN=1; yN=1; yP=-1; yQ=0; yR=1;43 \text{ } yS=0; yT=-1; yU=0; yV=1; yW=0;44 \text{ } yX=-1; yY=-1; yZ=1; yA=1; yB=-1;45 | yCoordinates=[yI,yJ,yK,yL,yM,yN,yO,yP,yQ,yR,yS,yT,yU,yV,yW,...
46 yX,yY,yZ,yA,yB];
47
48 \overline{zI=-1}; zJ=-1; zK=-1; zL=-1; zM=1;49 \overline{zN=1}; zD=1; zP=1; zQ=-1; zR=-1;50 zS=-1; zT=-1; zU=1; zV=1; zW=1;
51 zX=1; zY=0; zZ=0; zA=0; zB=0;
52 ZCoordinates=[z1,zJ,zK,zL,zM,zD,zD,zP,zQ,zR,zS,zT,zU,zV,zW,\ldots]53 zX,zY,zZ,zA,zB];
54
55 the\_sum = zeros(20,1); %to collect sum of integrals at each node
56
57 \frac{1}{2} find the volume first, to use for verification.
58 format short;
59 format compact;
60 fprintf('starting verification of Jacobian....\n');
61 for i=1:362 s = gs(i);63
64 for i=1:365 t = gs(j);66
67 for k=1:368 r = gs(k);69
70 J = get_jacobian(r,s,t,xCoordinates,...
T1 VCoordinates, zCoordinates);
72 detJ = det(J);
73 fprintf('|J|= %3.3f at Gaussian point [r=8.3.3f, s=8.3f, t=8.3.3f]\n\cdot n'\cdot...
74 detJ,r,s,t);
75 if detJ \leq 076 status = false; %FAILED TEST
77 return;
78 end
79 for ii=1:length(xCoordinates)
80 the_sum(ii)=the_sum(ii)+ ...
81 wt(i)*wt(j)*wt(k)*f(ii,r,s,t)*detJ;
82 end
83 end
84 end
85 end
86
```

```
fprintf('volume for test is [%3.3f] (is it 8?)\n', sum(the_sum));
87
88
89
    end
90
91
    function do_main_program()
92
    wt(1) = 5/9;wt(2) = 8/9;wt(3) = 5/9;93
    gs(1) = -sqrt(3/5); gs(2) = 0;gs(3) = sqrt(3/5);
94
95
               xJ=1.1;96
   xI=1:
                            xK=1.09066;xL=0.99692;xM=1.0077;xN=1.1069; x0=1.1035;
                          xP=1.0046;
                                           xQ=1.05;xR=1.0992;97
   xS=1.0468; xT=0.9923;
                           xU=1.0573;xV=1.1061;xW=1.0540;98
   xX=1.0069; xY=1.0051; xZ=1.1046;
                                           xA=1.1012;xB=1.0020;99
100
101
   xCoordinates=[xI, xJ, xK, xL, xM, xN, x0, xP, xQ, xR, xS, xT, xU, ...xV, xW, xX, xY, xZ, xA, xB;
102
103
               yJ=0;
                             vK=0;
                                             vL=0;
                                                           yM=0.16559;
104
   yI=0;vN=0.17203; v0=0.17202; vP=0.16557;
                                             vQ=0;
                                                           vR=0;
10.5
                                             yV=0.17202; yW=0.16880;
   yS=0;yT=0;yU=0.16881;106
   yX=0.16558; yY=0.082737; yZ=0.085964;
                                            yA=0.085938; yB=0.082709;
107
    yCoordinates=[yI,yJ,yK,yL,yM,yN,yO,yP,yQ,yR,yS,yT,yU,yV,yW,...
108
                 yx, yY, yZ, yA, yB;
109
110
   zI=0;
                                zK=-0.086305;zM=0:
111zJ=0;
                                                 zL=-0.078459;zN=0:
                  z0=-0.08663; zP=-0.07882;
                                                 ZQ=0;zR=-0.043186;
112
   zS=-0.082382; zT=-0.039260; zU=0;
                                                 zV=-0.043328;zW=-0.082725;113
                                                                  zB=-0.078731;114
   zX=-0.039418; zY=0;
                                zZ=0:
                                                 zA=-0.086550;zCoordinates=[z1,zJ,zK,zL,zM,zN,zQ,zP,zQ,zR,zS,zT,zU,zV,zX,...115
                 zY, zZ, zA, zB;
116
117
    the sum = zeros(20,1);
118
          = 9.81*100; % acceleration g in cm per sec<sup>2</sup>
119
    g
120
    %find the volume first, to use for verification.
191
122
   for i=1:3s = gs(i);123
124
        for j=1:3125
            t = gs(j);126
127
            for k=1:3128
               r = gs(k);129
130
                J = get_jacobian(r, s, t, xCoordinates, ...131
                                 yCoordinates, zCoordinates);
132
                det J = det(J);133
```

```
134 if detJ \leq 0135 error('code internal error, invalid jacobian det. %7.6f\n',detJ);
136 end
137 for ii=1:length(xCoordinates)
138 \vert the_sum(ii)=the_sum(ii)+ ...
139 wt(i)*wt(j)*wt(k)*f(ii,r,s,t)*detJ;140 end
141 end
142 end
143 end
144
145 fprint('volume is %7.6f cm^3\n', sum(the sum));146
147 for i=1:3148 s = gs(i);
149
150 for j=1:3
151 t = gs(j);
152
153 for k=1:3
154 r = gs(k);155
156 J = get_jacobian(r, s, t, xCoordinates, ...157 yCoordinates, zCoordinates);
158 detJ = det(J);
159 if detJ \leq 0160 error('code internal error, invalid jacobian det. %7.6f\n',detJ);
161 end
162 mg = find_mass_density(r,s,t,xCoordinates,zCoordinates);
163
164 for ii=1:length(xCoordinates)
165 the_sum(ii)=the_sum(ii)+...
166 wt(i)*wt(j)*wt(k)*mg*g*f(ii,r,s,t)*detJ;
167 end
168
169 end
170 end
171 end
172
173 map_node={'I','J','K','L','M','N','O','P','Q','R','S',...
174 T', 'U', 'V', ...
175 'W','X','Y','Z','A','B'};
176
177 for i=1:length(xCoordinates)
178 fprintf('load at corner %c = %9.7f [gram-cm/sec<sup>-2</sup>] = %10.9f N\n\cdot\ldots.
179 \boxed{\text{map\_node}\{i\},\text{the\_sum}(i),\text{the\_sum}(i)*10^(-3)*10^(-2)};
180 end
```

```
181 end
182 %===================================================
183 function mass_density = find_mass_density(r,s,t,...184 xCoordinates, zCoordinates)
185
186 p0 = 1;
187 X = 0;
188 for i=1:20
189 X = X + xCoordinates(i)*f(i,r,s,t);
190 end
191
192 Z = 0;
193 for i=1:20
194 Z = Z + z \text{Coordinates}(i) * f(i,r,s,t);195 end
196
197 mass_density = p0*(X^2+Z^2);
198 end
199 %==================================
200 \int function the_shape_function=f(idx,r,s,t)
201 switch idx
202 case 1 %I
203 the_shape_function=(1/8)*(1-r)*(1-s)*(1-t)*(-r-s-t-2);204 case 2 %J
205 the_shape_function=(1/8)*(1-r)*(s+1)*(1-t)*(-r+s-t-2);206 case 3 %K
207 the shape function=(1/8)*(1-r)*(s+1)*(t+1)*(-r+s+t-2);208 case 4 \frac{9}{1}209 the_shape_function=(1/8)*(1-r)*(1-s)*(t+1)*(-r-st+2);210 case 5 %M
211 the_shape_function=(1/8)*(r+1)*(1-s)*(1-t)*(r-s-t-2);212 case 6 %N
213 the shape function=(1/8)*(r+1)*(s+1)*(1-t)*(r+s-t-2);214 case 7 %O
215 the shape function=(1/8)*(r+1)*(s+1)*(t+1)*(r+s+t-2);216 case 8 %P
217 the_shape_function=(1/8)*(r+1)*(1-s)*(t+1)*(r-s+t-2);218 case 9 %Q
219 the_shape_function=(1/4)*(1-r)*(1-s^2)*(1-t);220 case 10 %R
221 the_shape_function=(1/4)*(1-r)*(s+1)*(1-t^2);222 case 11 %S
223 the_shape_function=(1/4)*(1-r)*(1-s^2)*(t+1);224 case 12 %T
225 the_shape_function=(1/4)*(1-r)*(1-s)*(1-t^2);226 case 13 %U
227 the_shape_function=(1/4)*(1+r)*(1-s^2)*(1-t);
```

```
228 case 14 %V
229 the_shape_function=(1/4)*(r+1)*(s+1)*(1-t^2);230 case 15 %W
231 the_shape_function=(1/4)*(r+1)*(1-s^2)*(t+1);232 case 16 \frac{9}{8}X233 the_shape_function=(1/4)*(r+1)*(1-s)*(1-t^2);234 case 17 %Y
235 the_shape_function=(1/4)*(1-r^2)*(1-s)*(1-t);236 case 18 %Z
237 the shape function=(1/4)*(1-r^2)*(s+1)*(1-t);238 case 19 %A
239 the_shape_function=(1/4)*(1-r^2)*(s+1)*(t+1);240 case 20 %B
241 the_shape_function=(1/4)*(1-r^2)*(1-s)*(t+1);242 end
243 end
244
245 %-------------------------------- internal function
246 function the result=dds(c,r,s,t)
247 \frac{\% \text{find } dx}{\text{ds}} or dy/ds or dz/ds. These all have same
248 \sqrt{\text{form}}, except for the multiplier c, which is the nodal
249 %coordinates, passed in.
250 \frac{\text{the} \text{result}=c(1)*((1/8)*(r-1)*(t-1)*(r+2*s+t+1))+...}{250}251 c(2)*(-(1/8)*(r-1)*(t-1)*(r-2*s+t+1))+...
252 c(3)*((1/8)*(r-1)*(t+1)*(r-2*s-t+1))+...
253 c(4)*(-(1/8)*(r-1)*(t+1)*(r+2*s-t+1))+...
254 c(5)*((1/8)*(r+1)*(t-1)*(r-2*s-t-1))+...
255 c(6)*(-(1/8)*(r+1)*(t-1)*(r+2*s-t-1))+...
256 c(7)*((1/8)*(r+1)*(t+1)*(r+2*s+t-1))+...
257 c(8)*(-(1/8)*(r+1)*(t+1)*(r-2*s+t-1))+...
258 c(9)*(-(1/2)*(r-1)*s*(t-1))+...
259 c(10)*((1/4)*(r-1)*(t<sup>-</sup>2-1))+...
260 c(11)*((1/2)*(r-1)*s*(t+1))+...
261 c(12)*(-(1/4)*(r-1)*(t<sup>-</sup>2-1))+...
262 c(13)*((1/2)*(r+1)*s*(t-1))+...
263 c(14)*(-(1/4)*(r+1)*(t<sup>-2</sup>-1))+...
264 c(15)*(-(1/2)*(r+1)*s*(t+1))+...
265 c(16)*((1/4)*(r+1)*(t<sup>-2</sup>-1))+...
266 c(17)*(-(1/4)*(r<sup>-</sup>2-1)*(t-1))+...
267 c(18)*((1/4)*(r<sup>-2-1</sup>)*(t-1))+...
268 c(19)*(-(1/4)*(r<sup>-</sup>2-1)*(t+1))+...
269 c(20)*((1/4)*(r<sup>-</sup>2-1)*(t+1));
270 end
271 | \frac{9}{6}---------------------------------- internal function
272 function the_result=ddt(c,r,s,t)273 \frac{\% \text{find } dx}{\sqrt{\text{dt}}} or dy/dt or dz/dt. These all have same form,
274 \sqrt{\text{%except}} for the multiplier c, which is the nodal coordinates,
```

```
275 \sqrt{\ } passed in.
276
277 the result=c(1)*((1/8)*(r-1)*(s-1)*(r+s+2*t+1))+...
278 c(2)*(-(1/8)*(r-1)*(s+1)*(r-s+2*t+1))+...
279 c(3)*((1/8)*(r-1)*(s+1)*(r-s-2*t+1))+...
280 c(4)*(-(1/8)*(r-1)*(s-1)*(r+s-2*t+1))+...
281 c(5)*((1/8)*(r+1)*(s-1)*(r-s-2*t-1))+...
282 c(6)*(-(1/8)*(r+1)*(s+1)*(r+s-2*t-1))+...
283 c(7)*((1/8)*(r+1)*(s+1)*(r+s+2*t-1))+...
_{284} c(8)*(-(1/8)*(r+1)*(s-1)*(r-s+2*t-1))+...
285 c(9)*(-(1/4)*(r-1)*(s^2-1))+...
286 c(10)*((1/2)*(r-1)*(s+1)*t)+...
287 c(11)*((1/4)*(r-1)*(s^2-1))+...
288 c(12)*(-(1/2)*(r-1)*(s-1)*t)+...
289 c(13)*((1/4)*(r+1)*(s<sup>\sim</sup>2-1))+...
290 c(14)*(-(1/2)*(r+1)*(s+1)*t)+...
291 c(15)*(-(1/4)*(r+1)*(s<sup>\sim</sup>2-1))+...
292 c(16)*((1/2)*(r+1)*(s-1)*t)+...
293 c(17)*(-(1/4)*(r<sup>-</sup>2-1)*(s-1))+...
294 c(18)*((1/4)*(r<sup>-</sup>2-1)*(s+1))+...
295 c(19)*(-(1/4)*(r<sup>-</sup>2-1)*(s+1))+...
296 c(20)*((1/4)*(r<sup>-</sup>2-1)*(s-1));
297 end<br>298 \frac{\%}{\%} -
298 %-------------------------------- internal function
299 function the result=ddr(c,r,s,t)
300 \frac{\% \text{find } dx}{dx} or dy/dr or dz/dr. These all have same form,
301 % except for the multiplier c, which is the nodal coordinates,
302 %passed in.
303
304 the result=c(1)*((1/8)*(s-1)*(t-1)*(2*r+s+t+1))+...
305 c(2)*((1/8)*(s+1)*(t-1)*(-2*r+s-t-1))+...
306 \text{ } c(3)*(-(1/8)*(s+1)*(t+1)*(-2*r+s+t-1))+...
307 \, c(4)*(-(1/8)*(s-1)*(t+1)*(2*r+s-t+1))+...
308 c(5)*(-(1/8)*(s-1)*(t-1)*(-2*r+s+t+1))+...
309 \text{ } c(6)*(-(1/8)*(s+1)*(t-1)*(2*r+s-t-1))+...
310 c(7)*((1/8)*(s+1)*(t+1)*(2*r+s+t-1))+...
311 c(8)*((1/8)*(s-1)*(t+1)*(-2*r+s-t+1))+...
312 c(9)*(-(1/4)*(s<sup>\sim</sup>2-1)*(t-1))+...
313 c(10)*((1/4)*(s+1)*(t<sup>-2-1</sup>))+...
314 c(11)*((1/4)*(s<sup>2</sup>-1)*(t+1))+...
315 c(12)*(-(1/4)*(s-1)*(t<sup>-2</sup>-1))+...
316 c(13)*((1/4)*(s<sup>2</sup>-1)*(t-1))+...
317 c(14)*(-(1/4)*(s+1)*(t<sup>o</sup>2-1))+...
318 c(15)*(-(1/4)*(s<sup>2</sup>-1)*(t+1))+...
319 c(16)*((1/4)*(s-1)*(t^2-1))+...
320 c(17)*(-(1/2)*r*(s-1)*(t-1))+...
321 c(18)*((1/2)*r*(s+1)*(t-1))+...
```

```
322 c(19)*(-(1/2)*r*(s+1)*(t+1))+...
323 \left( c(20) * ((1/2) * r * (s-1) * (t+1)); \right)324 end
325 %=========================================
326 function J=get_jacobian(r,s,t,xCoordinates,yCoordinates,zCoordinates)
327
328 J = [ddr(xCoordinates, r, s, t), ddr(yCoordinates, r, s, t), \dots]329 ddr(zCoordinates,r,s,t);
330 dds(xCoordinates,r,s,t),dds(yCoordinates,r,s,t),...
331 dds(zCoordinates,r,s,t);
332 ddt(xCoordinates,r,s,t),ddt(yCoordinates,r,s,t),...
333 ddt(zCoordinates,r,s,t)
334 ];
335 end
   ✝ ✆
```